# インターネットで使える 国立国会図書館の立法情報

#### 国立国会図書館 調査及び立法考査局 議会官庁資料課

### ✔ この研修の目的

### 国立国会図書館が提供している

### 「立法情報」に関する有用な情報源を

2つご紹介します。

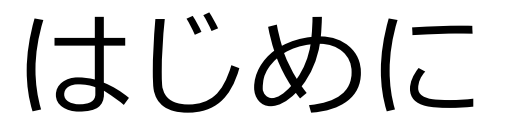

- 国会で生み出される情報は、何を使って調べる?
- 1. 国会の会議録
	- →①「国会会議録検索システム」
- 2. 法律など
	- ・現行法令の条文→「e-Gov 法令検索」など
	- ・法令の「索引情報」→②「日本法令索引」

法令番号、公布年月日、提出年月日、提出回次、提出者など

#### インターネットで使える国立国会図書館の立法情報

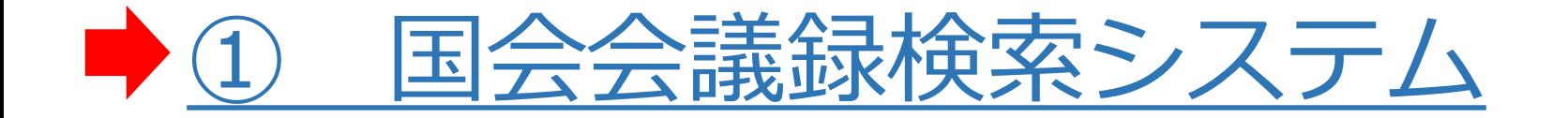

### 日本法令索引

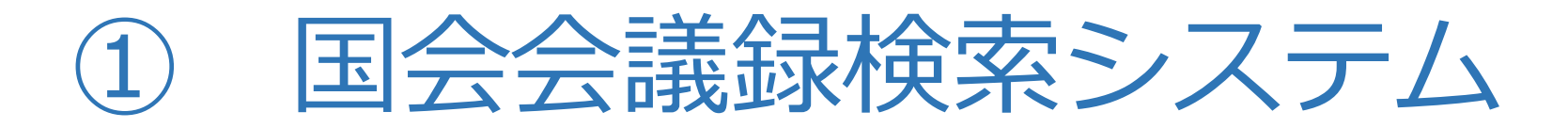

### <https://kokkai.ndl.go.jp/>

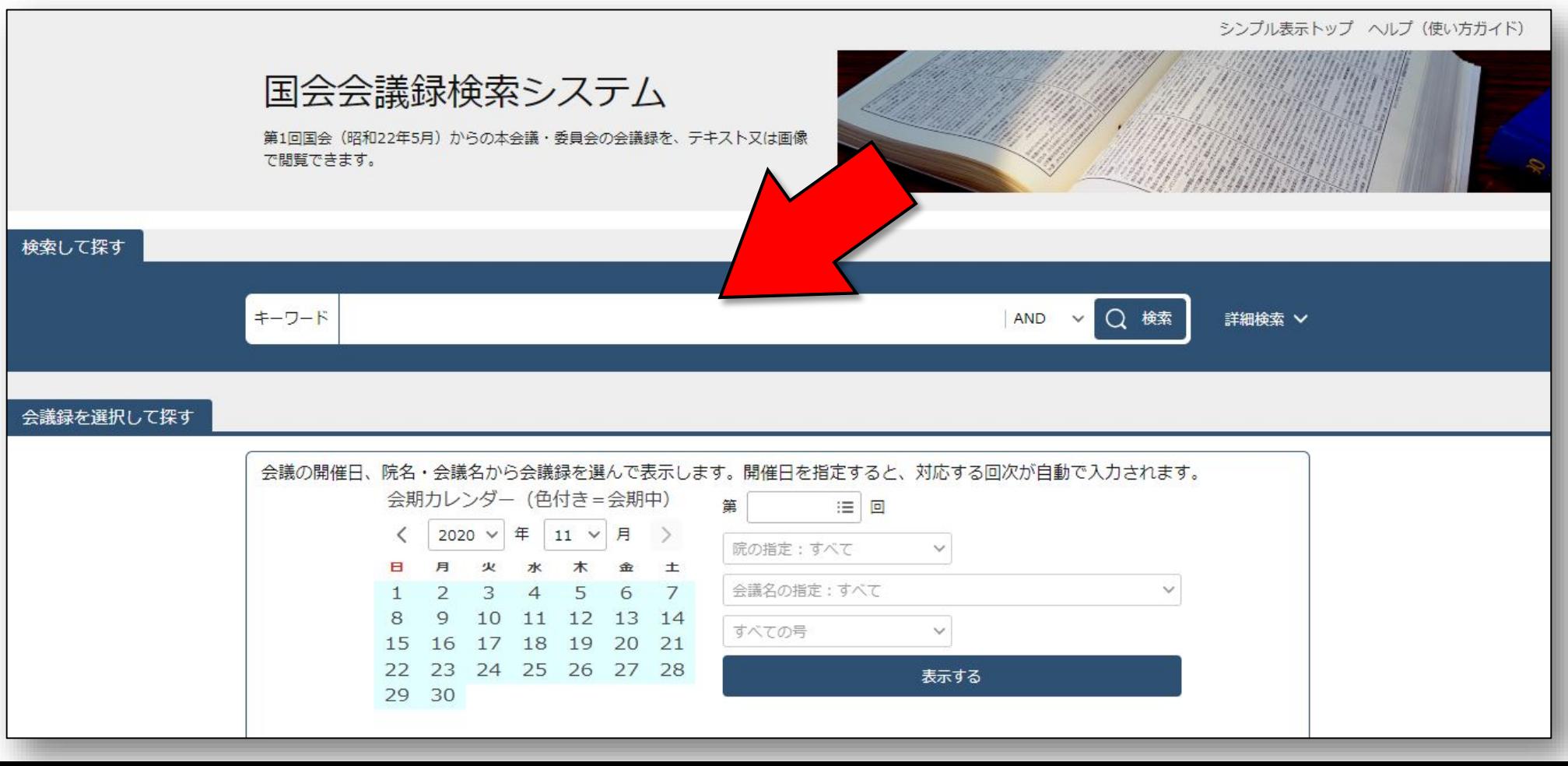

### 「国会会議録検索システム」とは?

- 衆議院・参議院・国立国会図書館の共同事業
- 第1回国会(昭和22(1947)年5月開会)以降の会議録を 検索・閲覧できる
	- 衆議院・参議院の本会議・委員会等の全ての画像(PDF形式)を収録
	- 会議録掲載の「会議録情報」(開催日時、委員会の出席者、案件等)と 議事の「本文」(発言)については全文のテキストも収録
	- 会議録の末尾部分及び追録・附録等は、順次、検索できる回次を拡大中

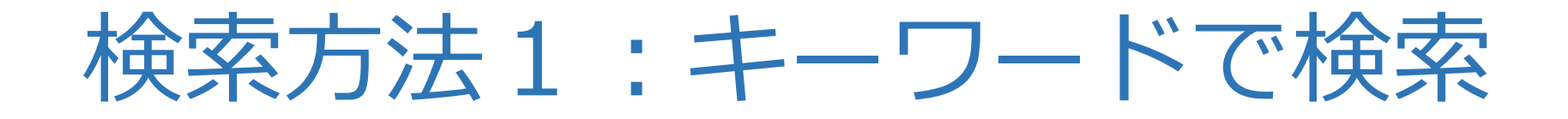

### 発言のほか、会議の名称、発言者の氏名など、 幅広くキーワードで検索できます。

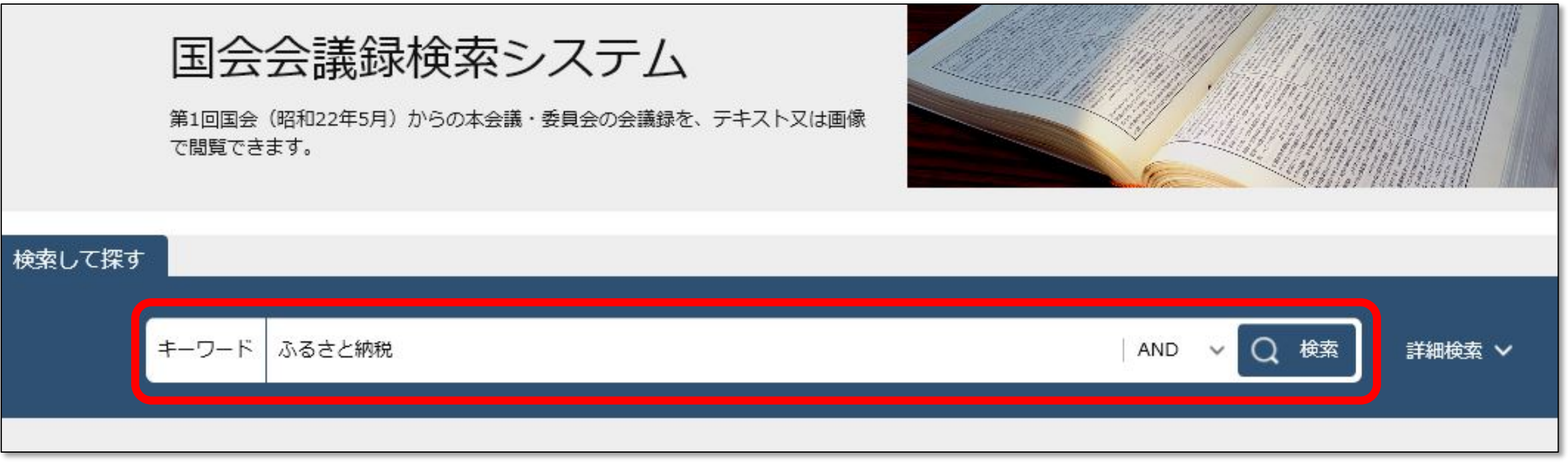

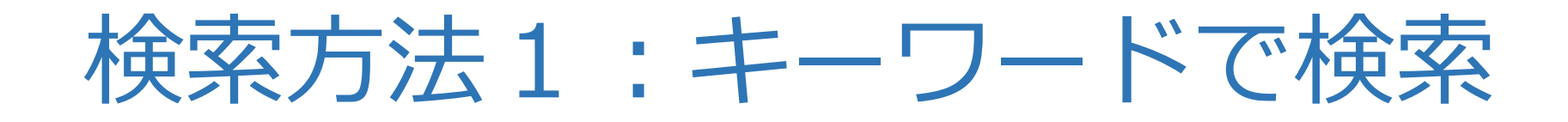

#### 例:「ふるさと納税」についての国会審議を見たい

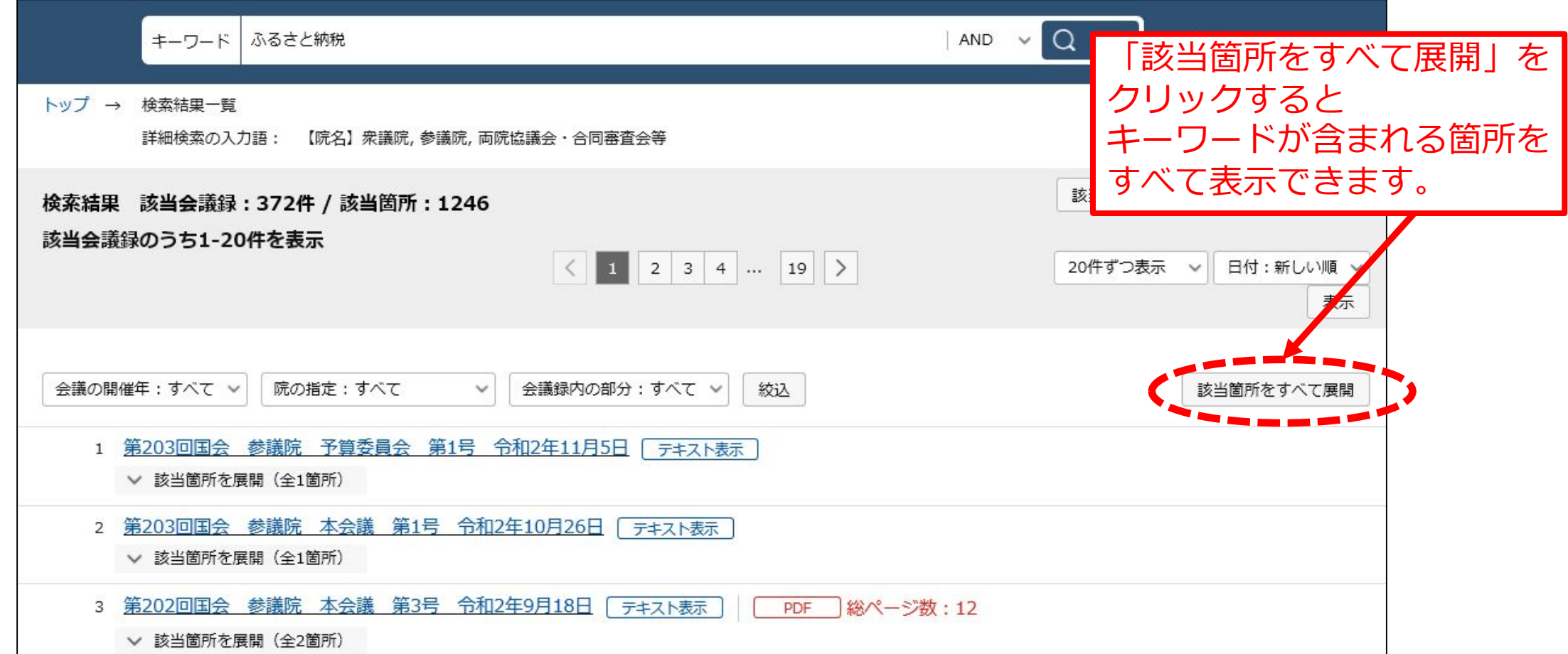

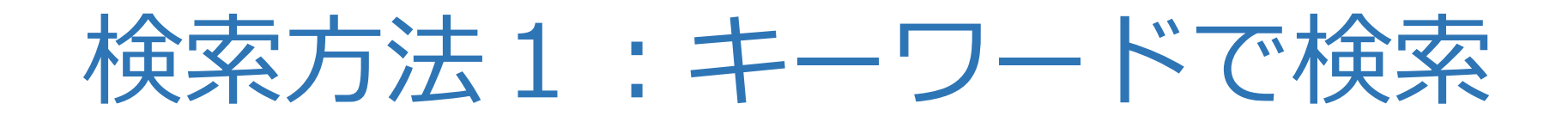

#### 例:「ふるさと納税」についての国会審議を見たい

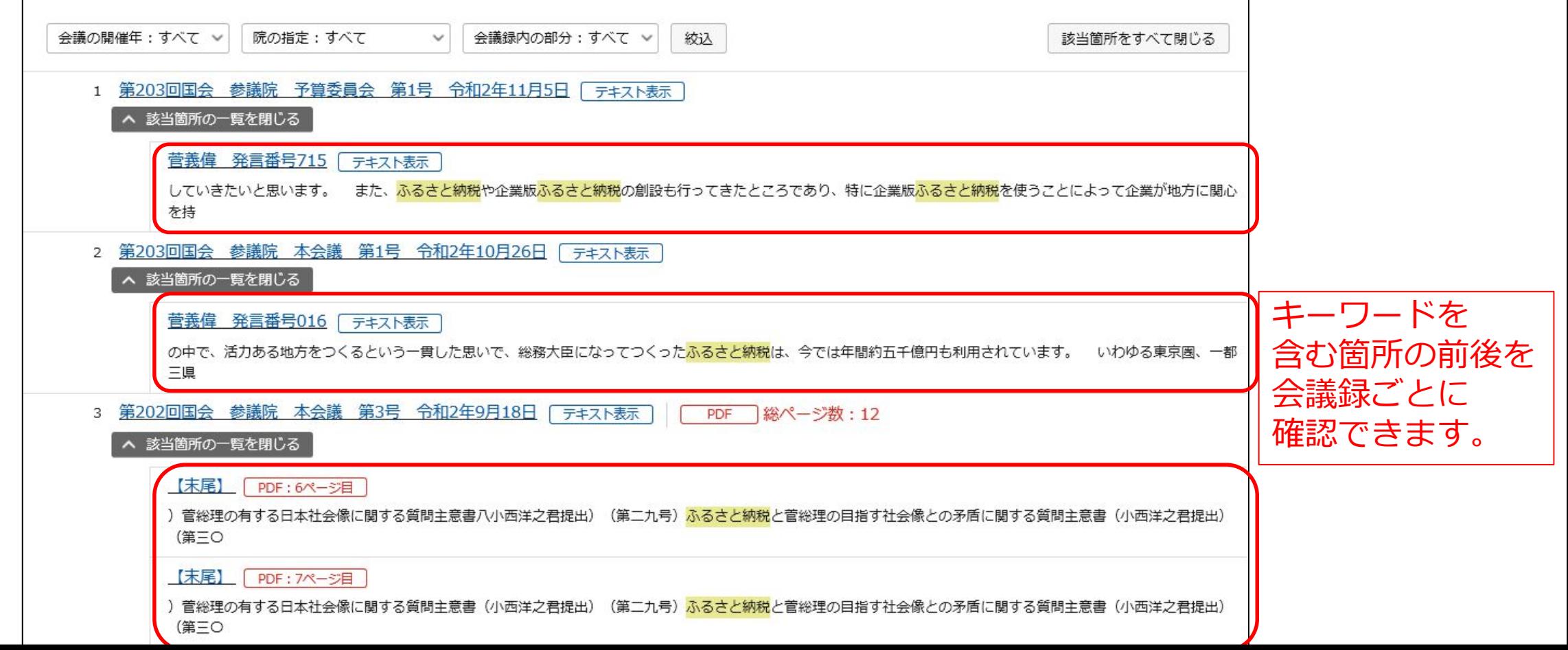

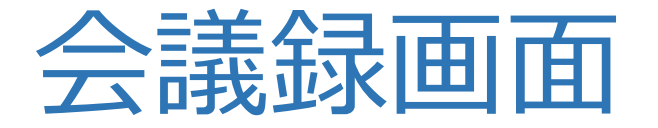

#### テキスト表示とPDF画像表示の2種類があります。

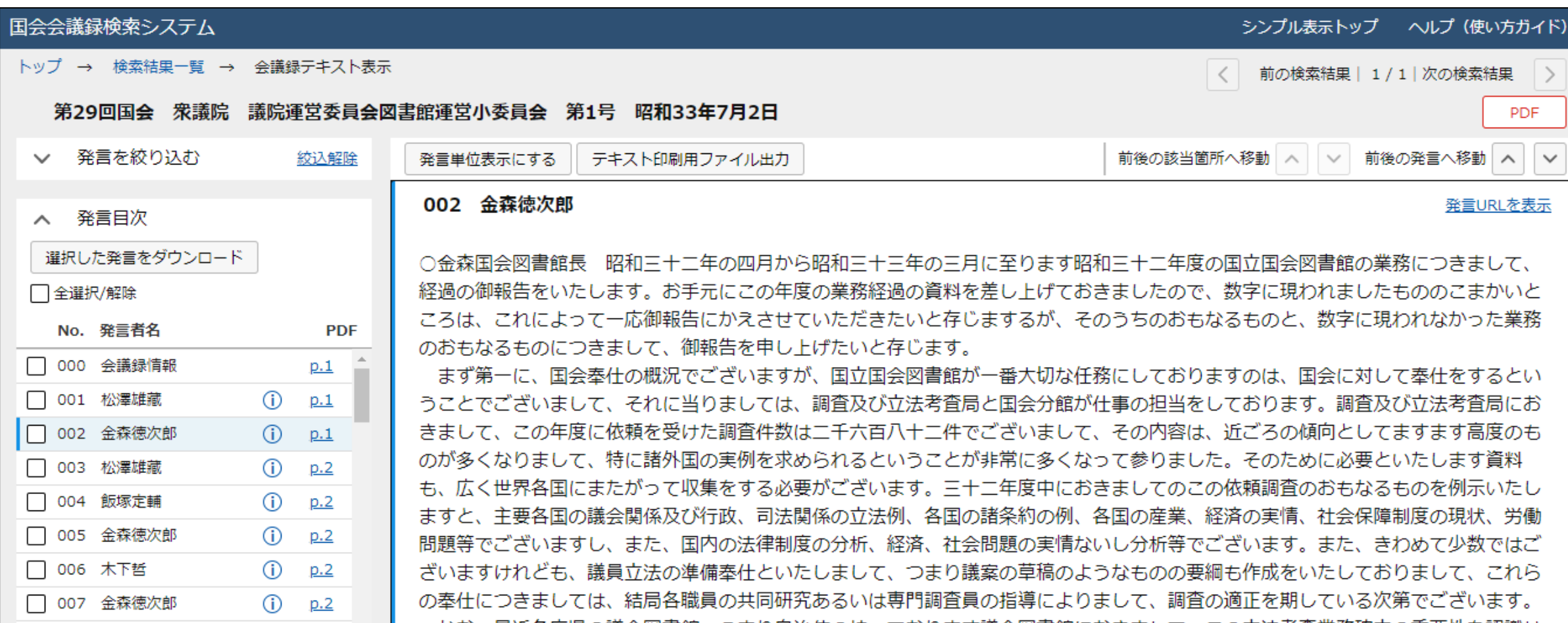

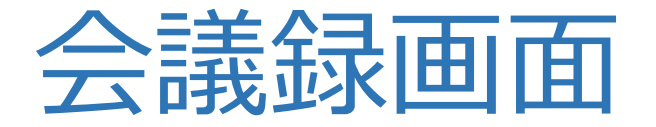

#### テキスト表示とPDF画像表示の2種類があります。

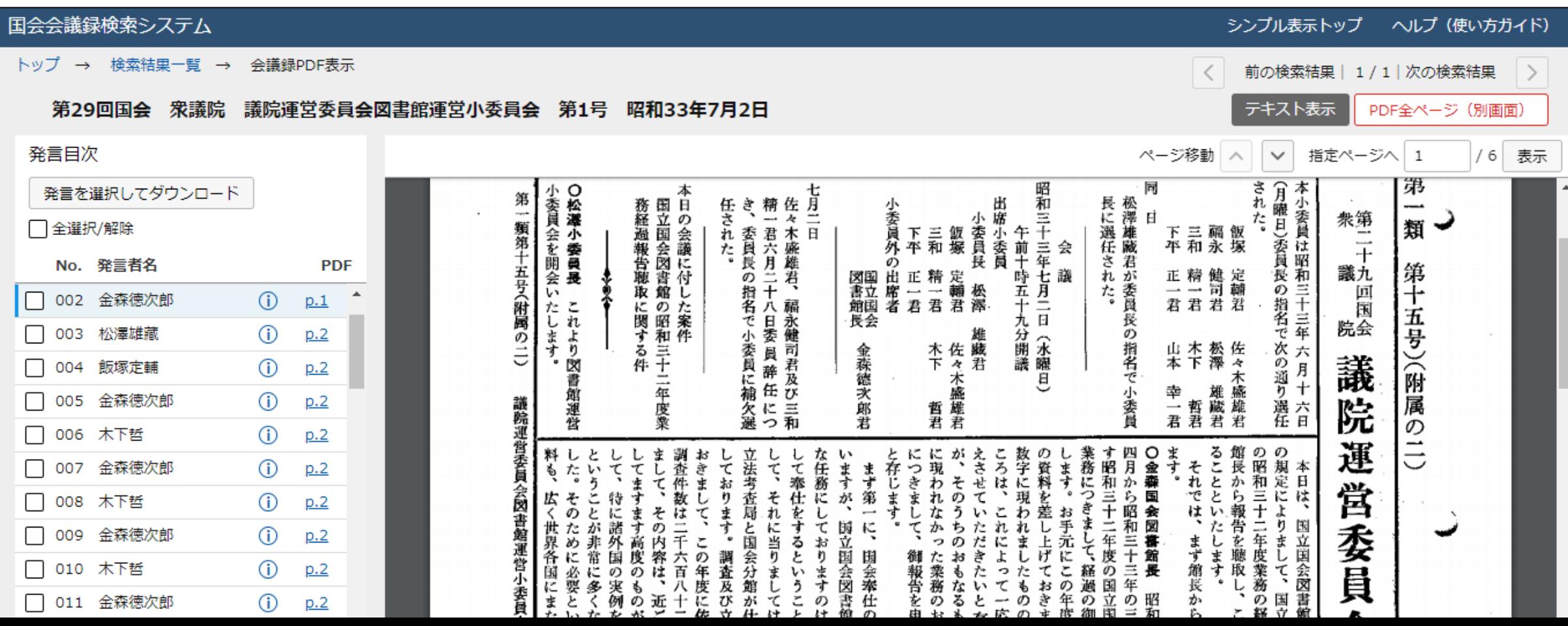

### *会議録画面:テキスト表示*

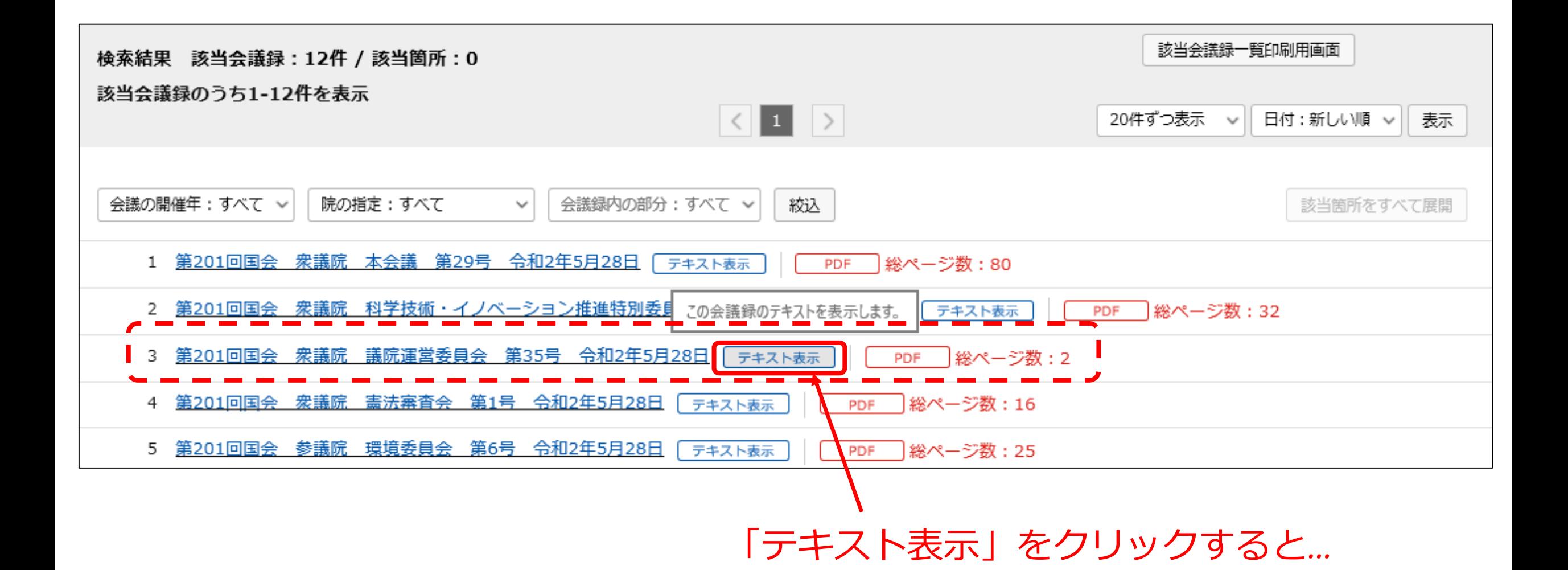

# 会議録画面:テキスト表示

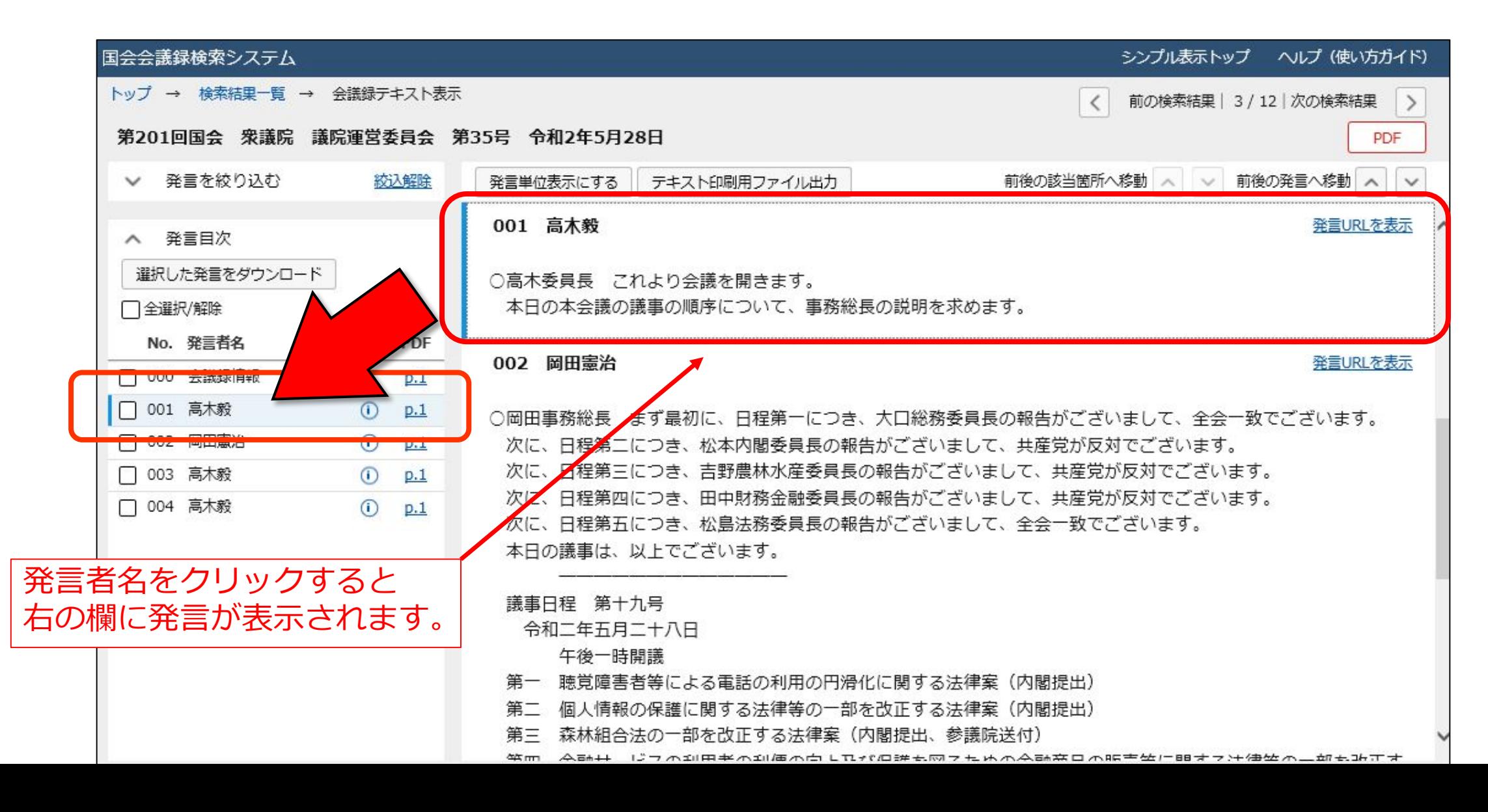

# 会議録画面:テキスト表示

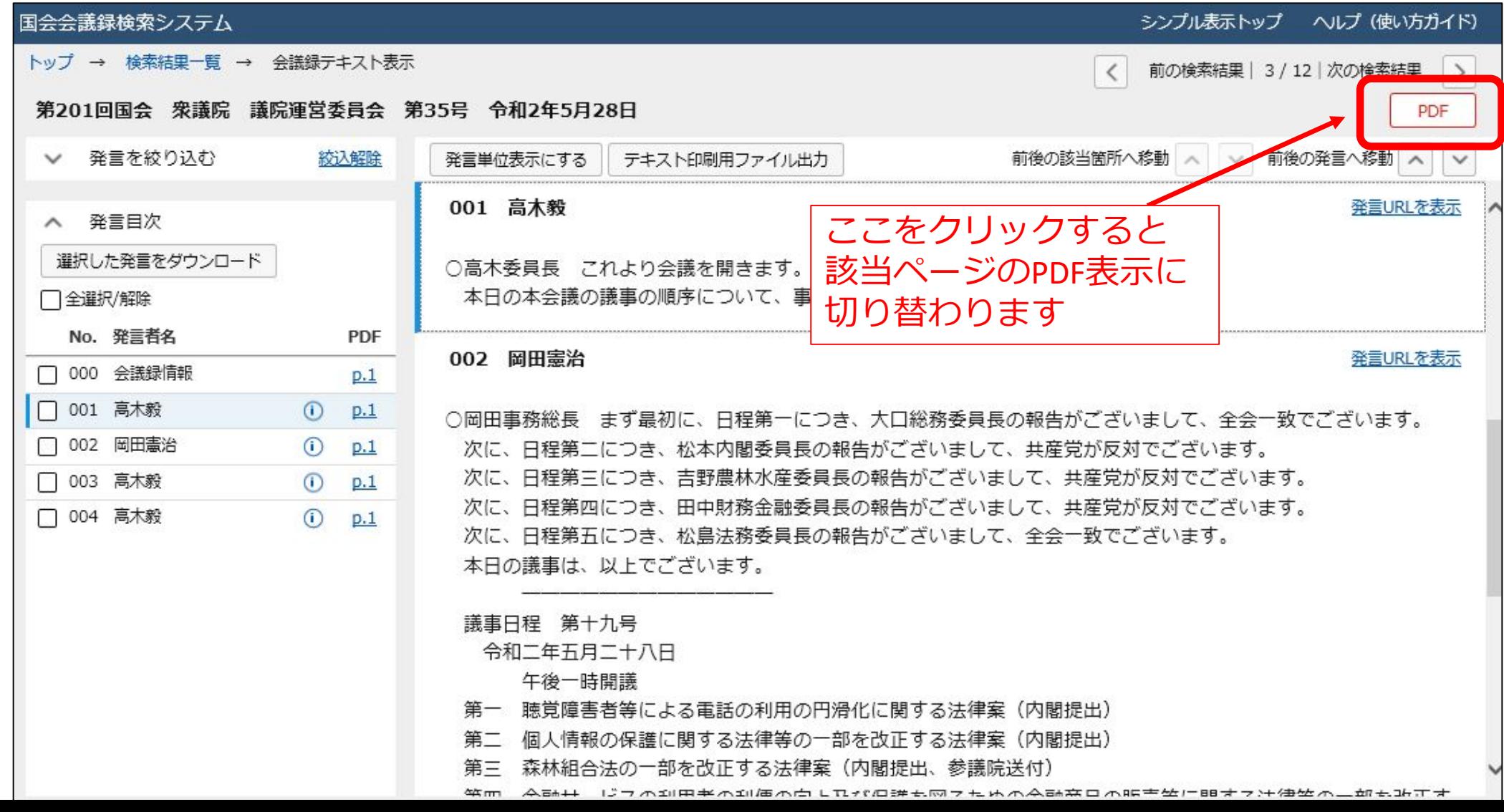

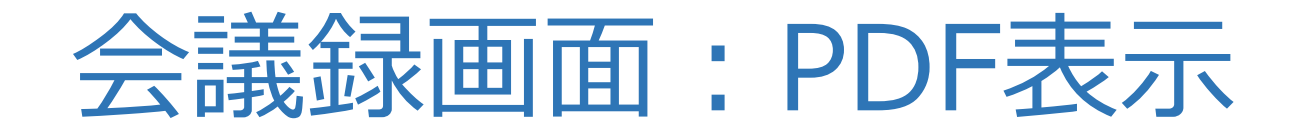

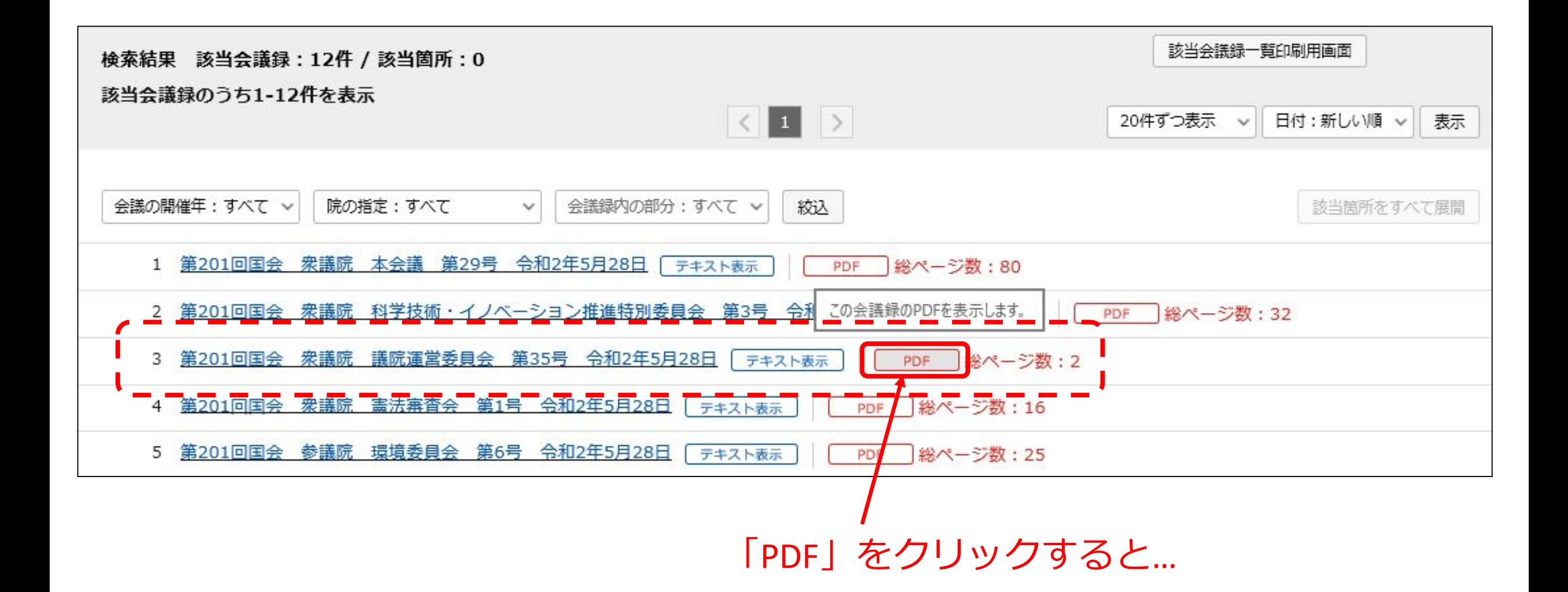

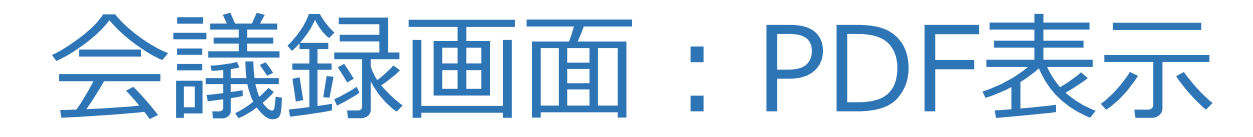

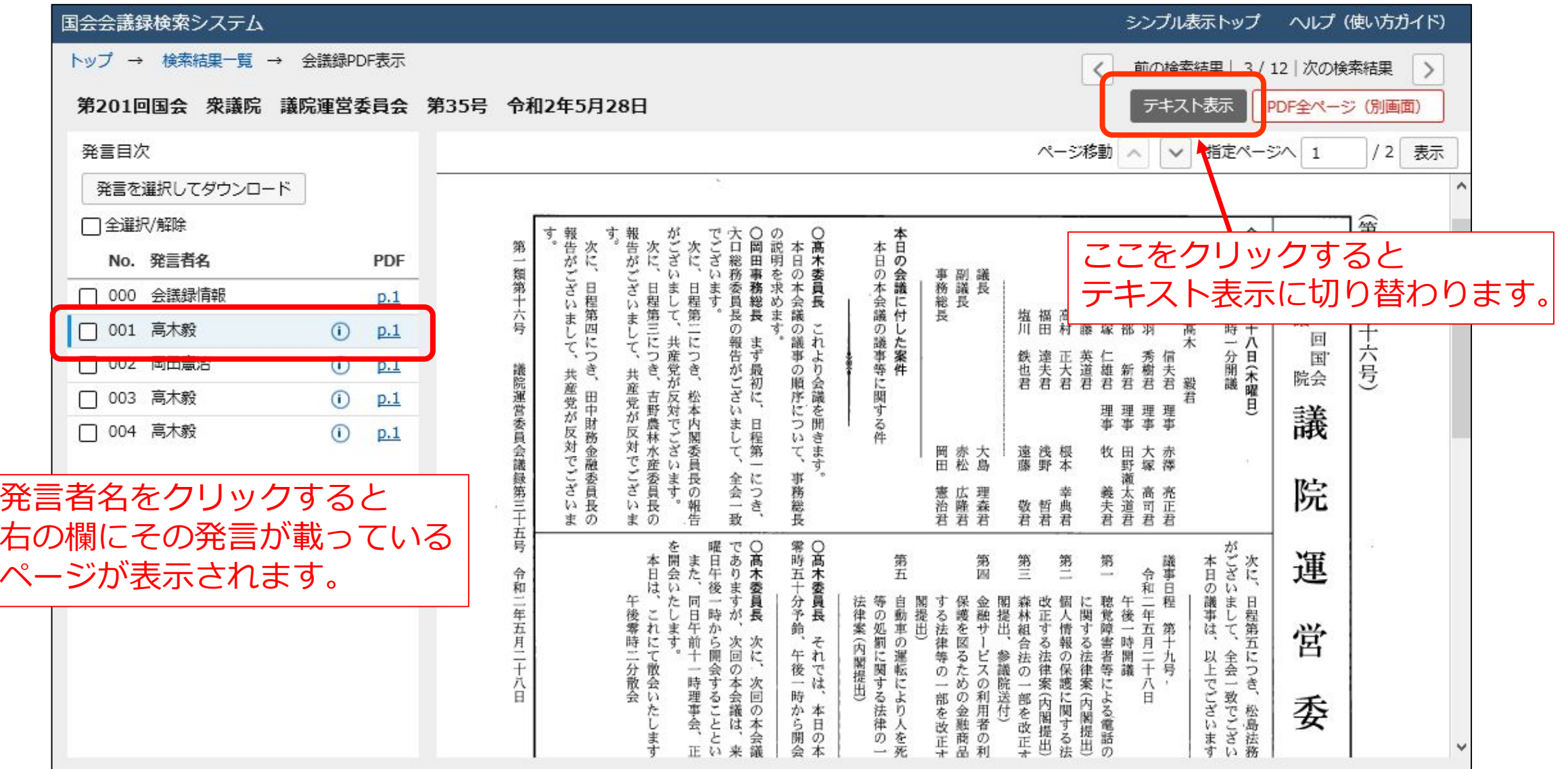

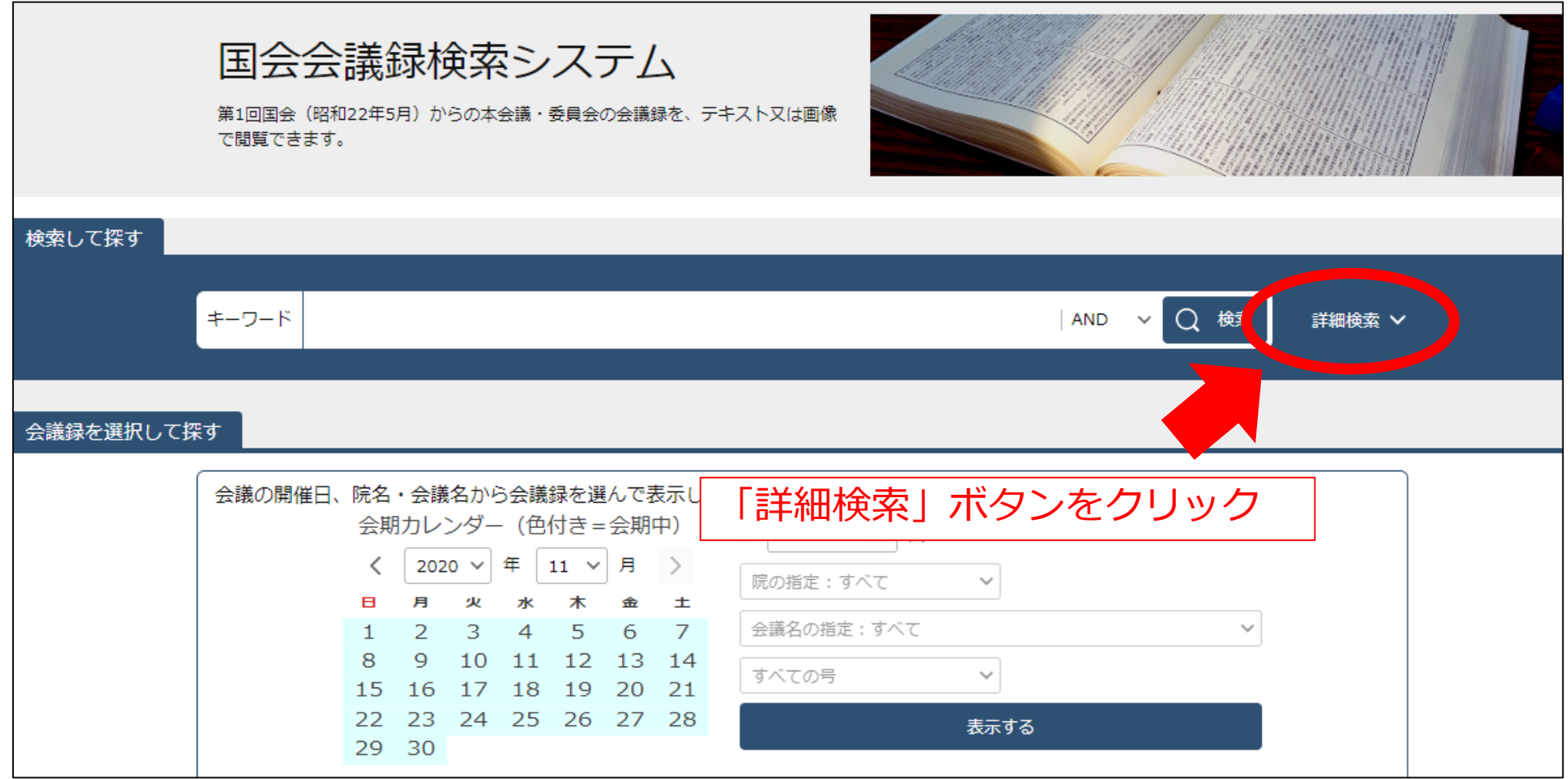

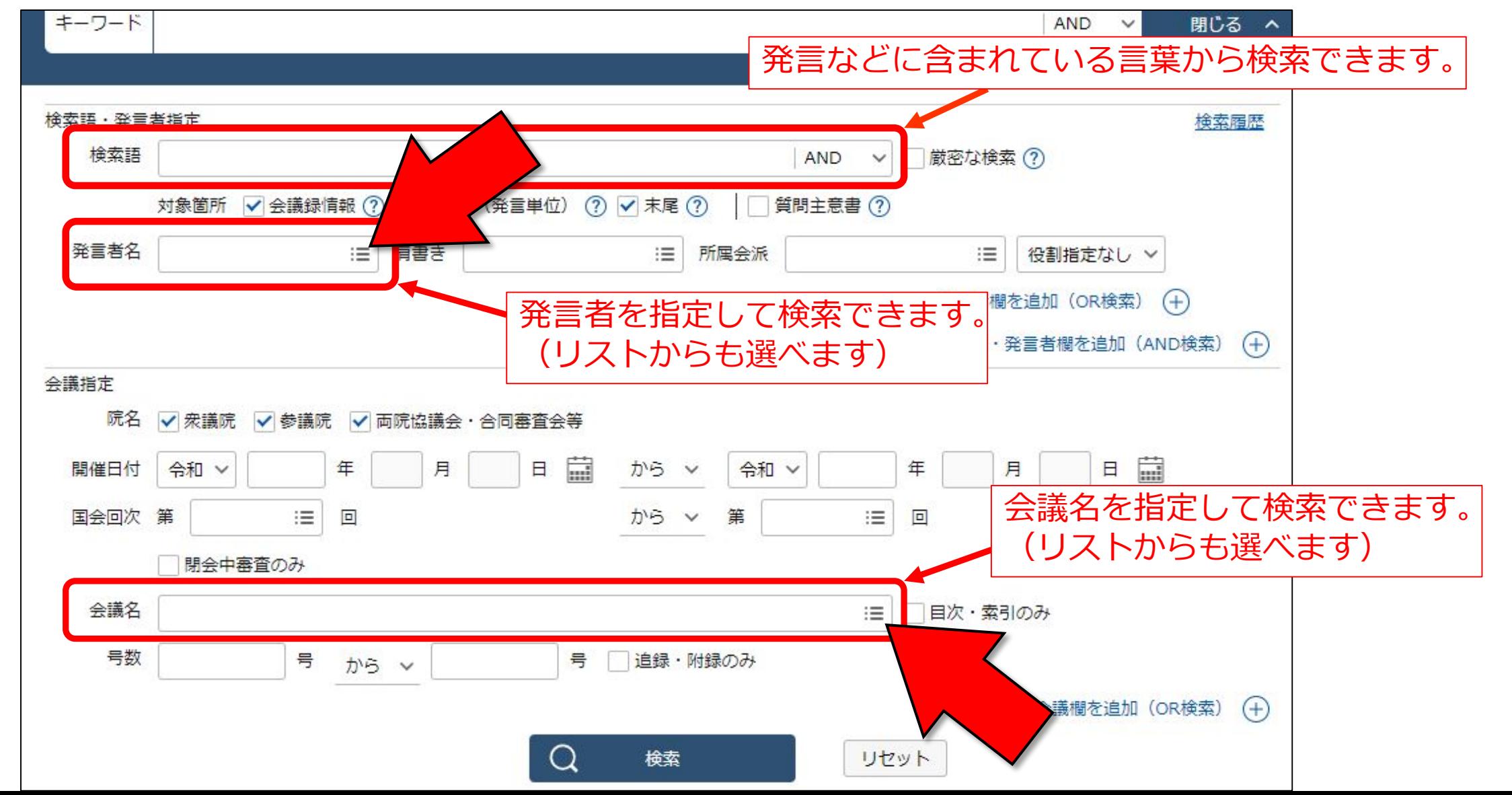

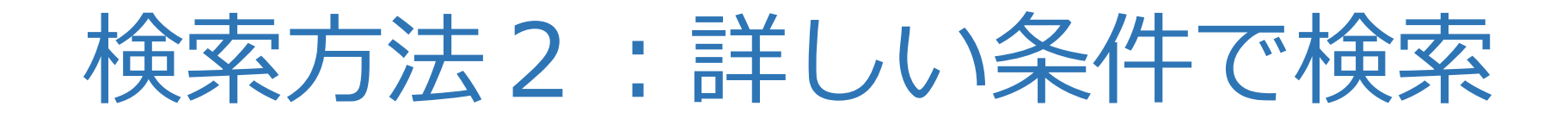

#### 例:第200回国会 衆議院 文部科学委員会の会議録を見るには?

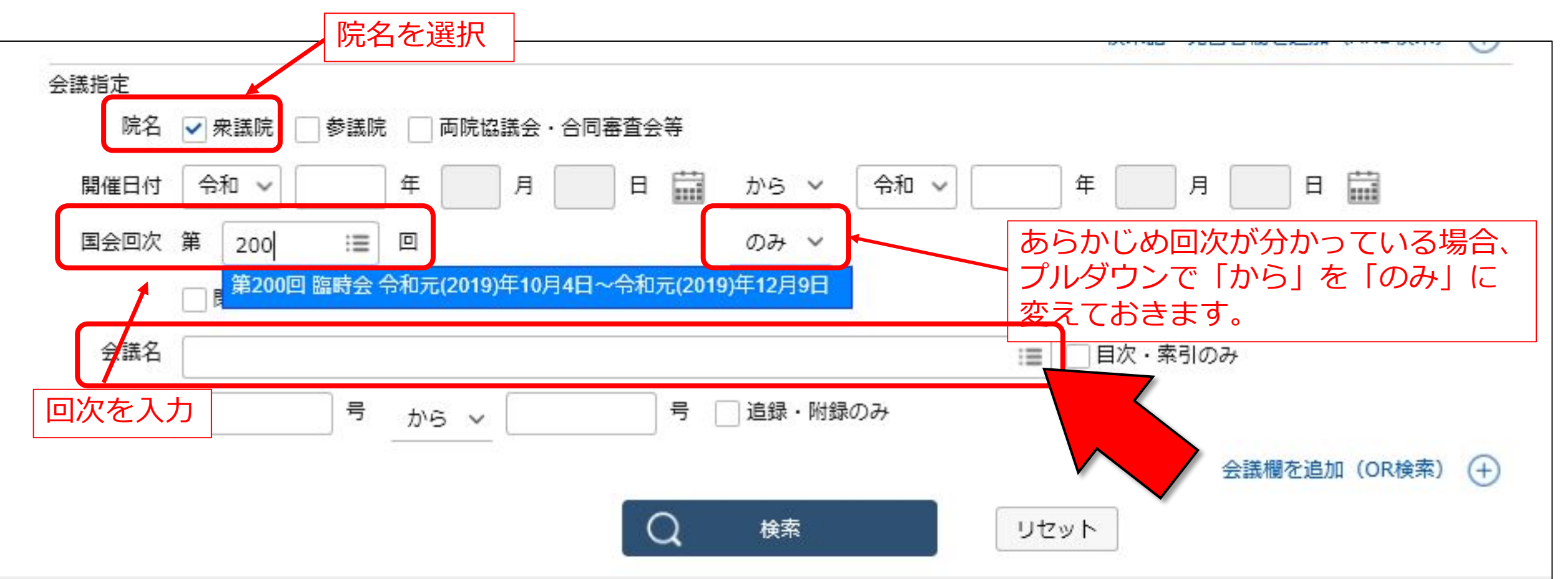

#### 例:第200回国会 衆議院 文部科学委員会の会議録を見るには?

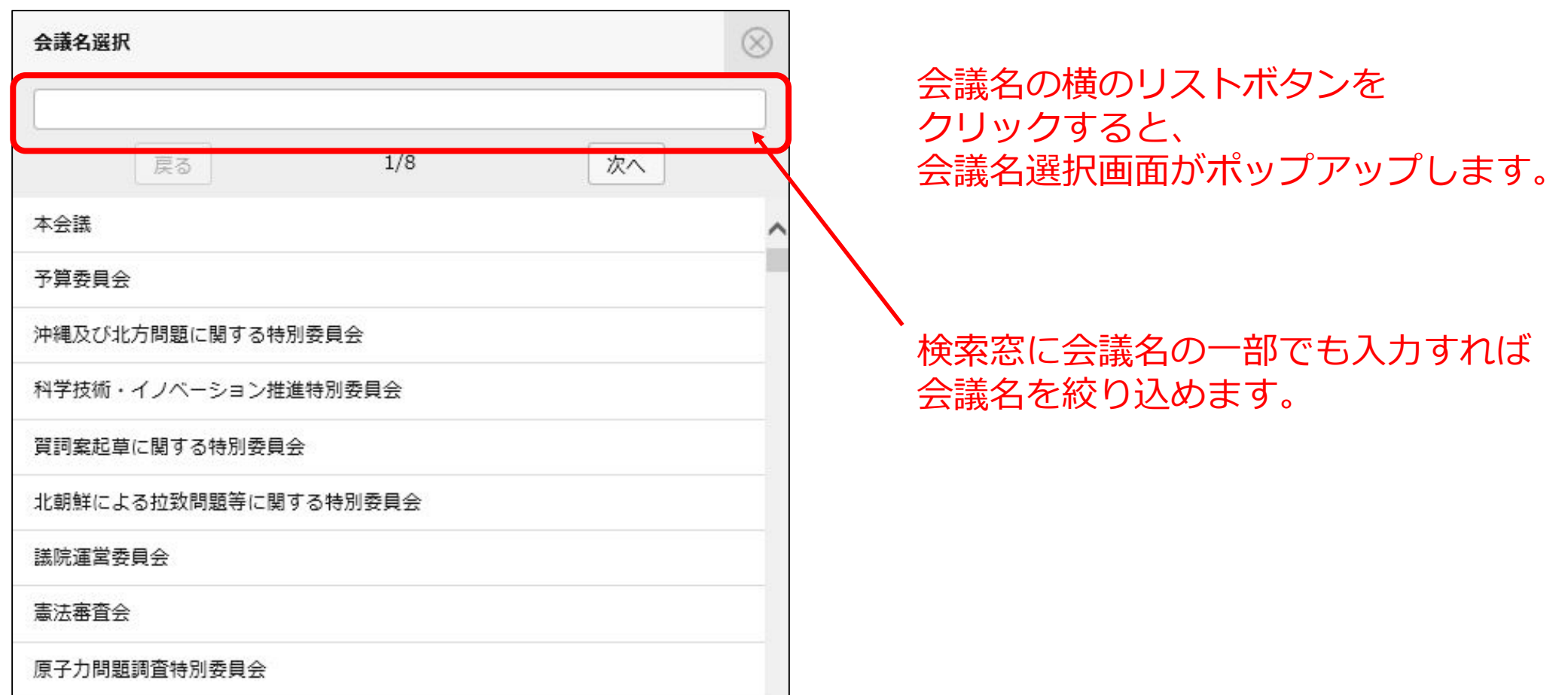

#### 例:第200回国会 衆議院 文部科学委員会の会議録を見るには?

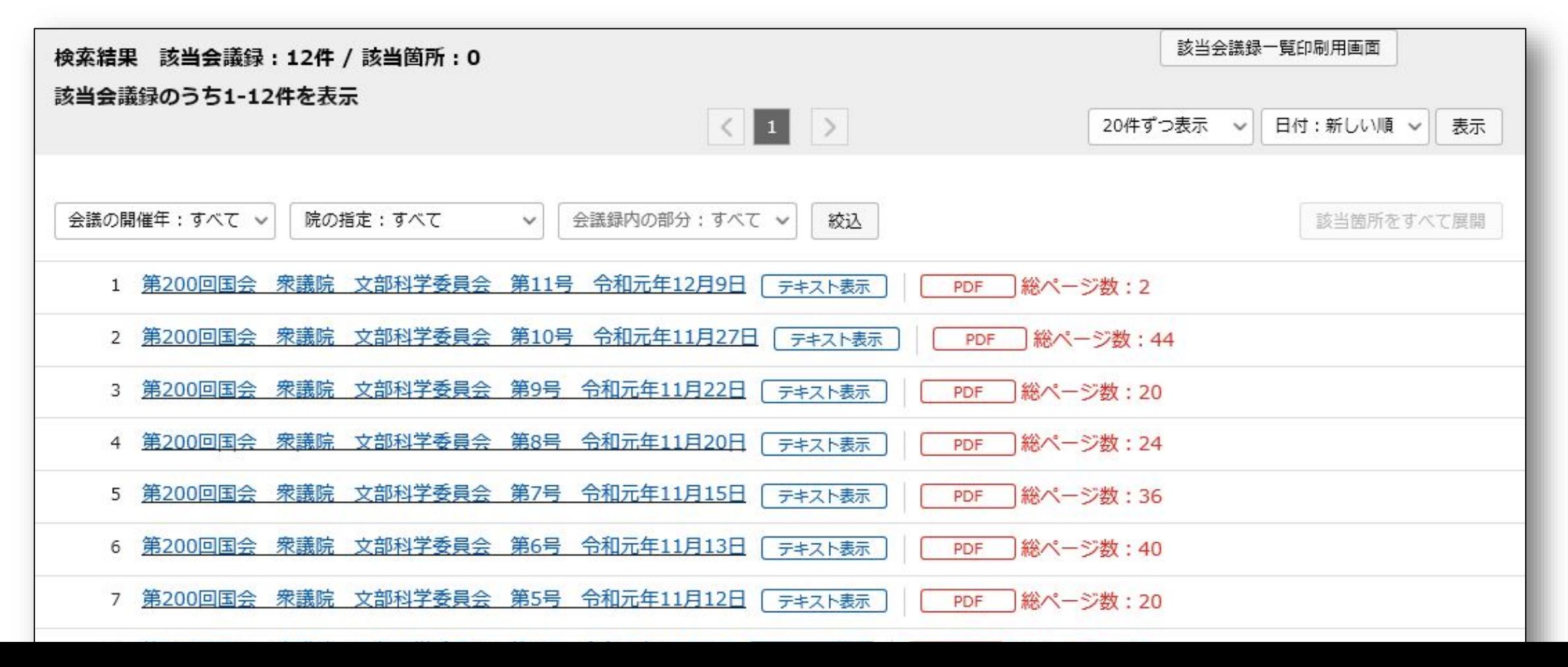

# 検索方法3:特定の会議録を探す

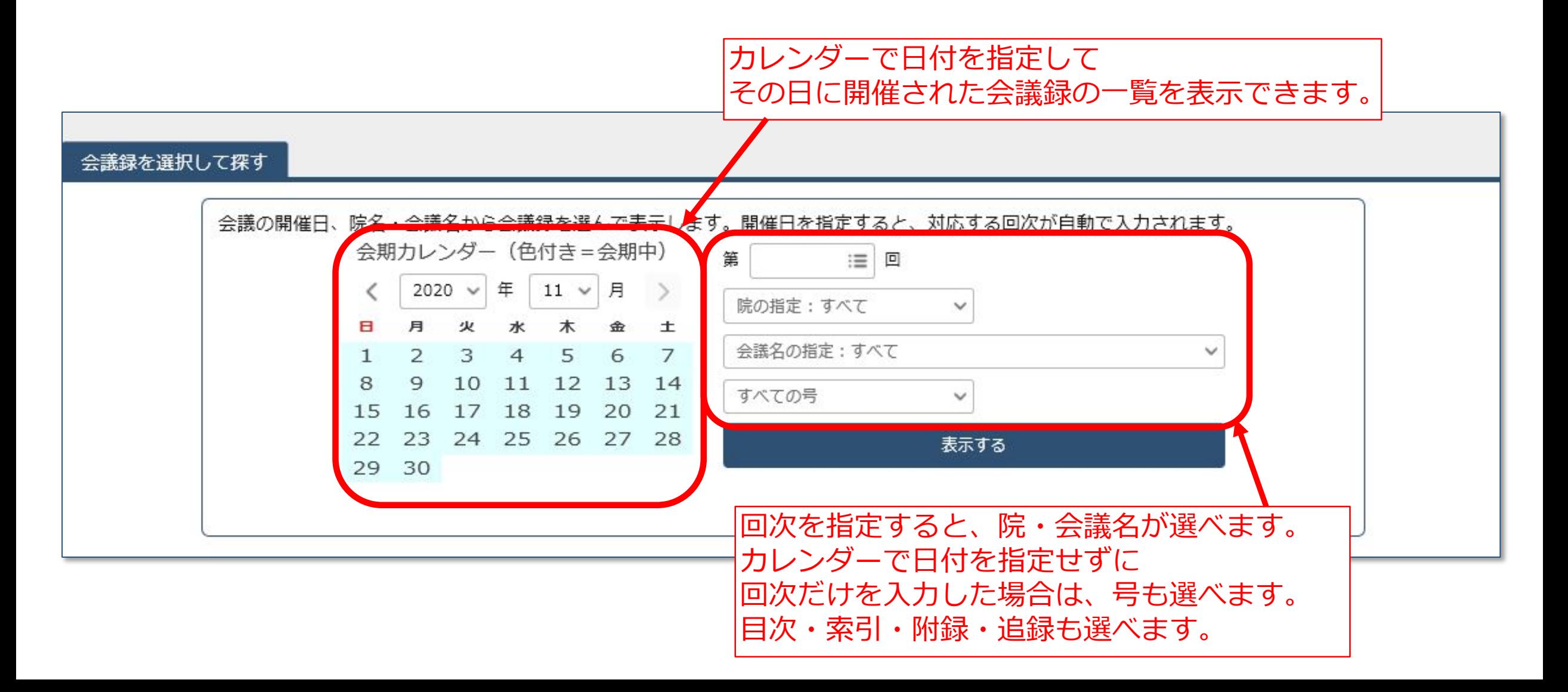

# 検索方法3:特定の会議録を探す

#### 例:令和2(2020)年5月28日に開かれた委員会は?

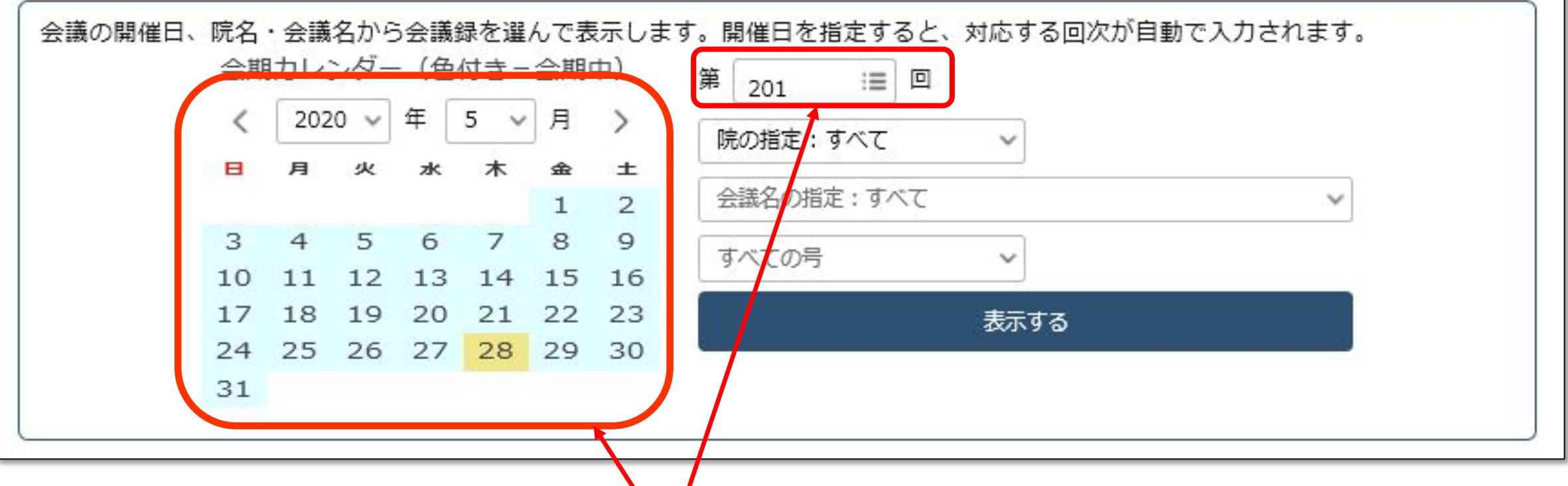

カレンダーで2020年5月28日を選択してクリックすると、回次が自動入力されます。

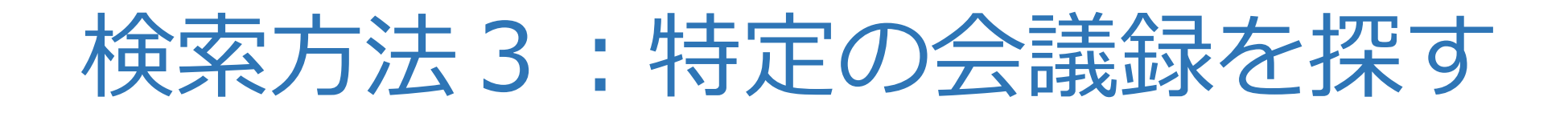

#### 例:令和2(2020)年5月28日に開かれた委員会は?

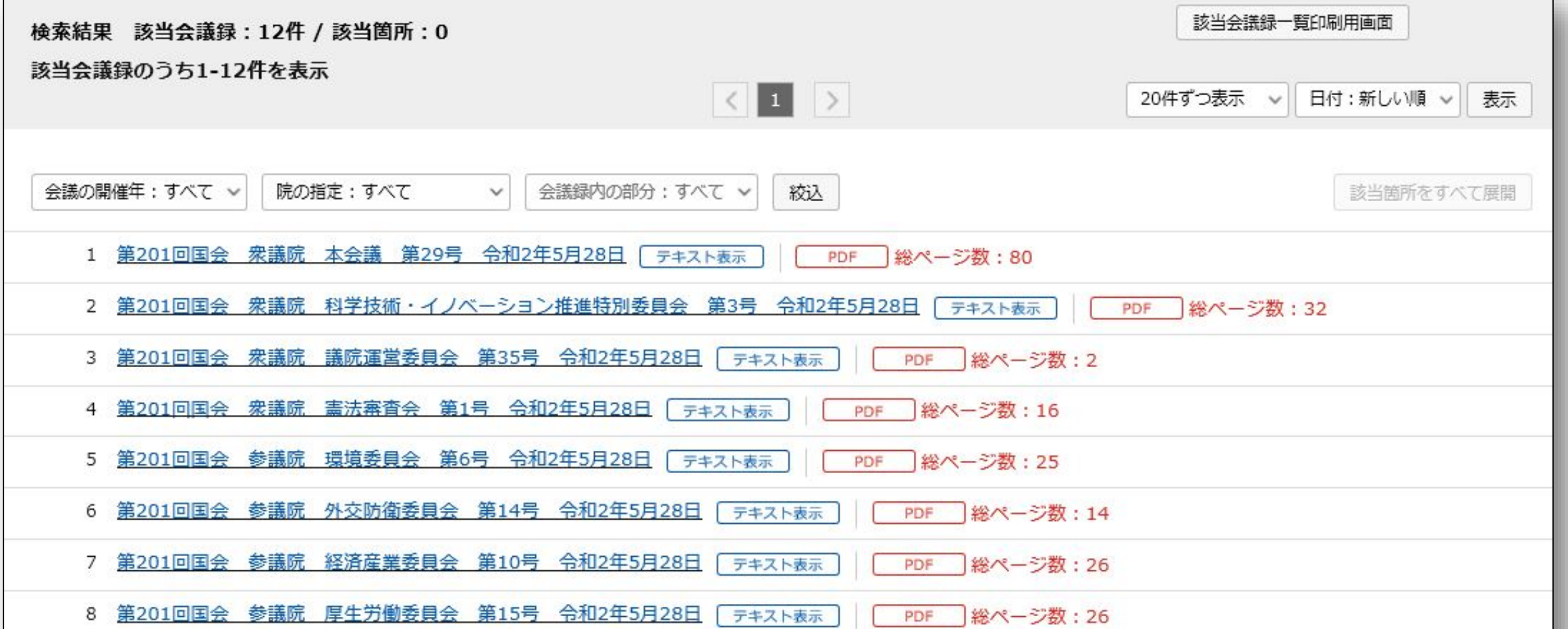

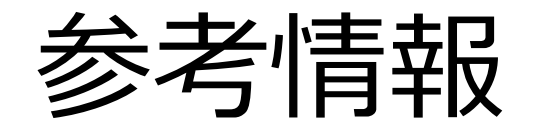

### ・簡単な使い方マニュアル

国会会議録検索システムの使い方 [https://rnavi.ndl.go.jp/politics/tmp/manual\\_kaigiroku.pdf](https://rnavi.ndl.go.jp/politics/tmp/manual_kaigiroku.pdf)

・使い方のヒント、検索機能の詳細 →ヘルプ(使い方ガイド)

国会会議録検索システム ヘルプ (使い方ガイド) <https://kokkai.ndl.go.jp/help.html>

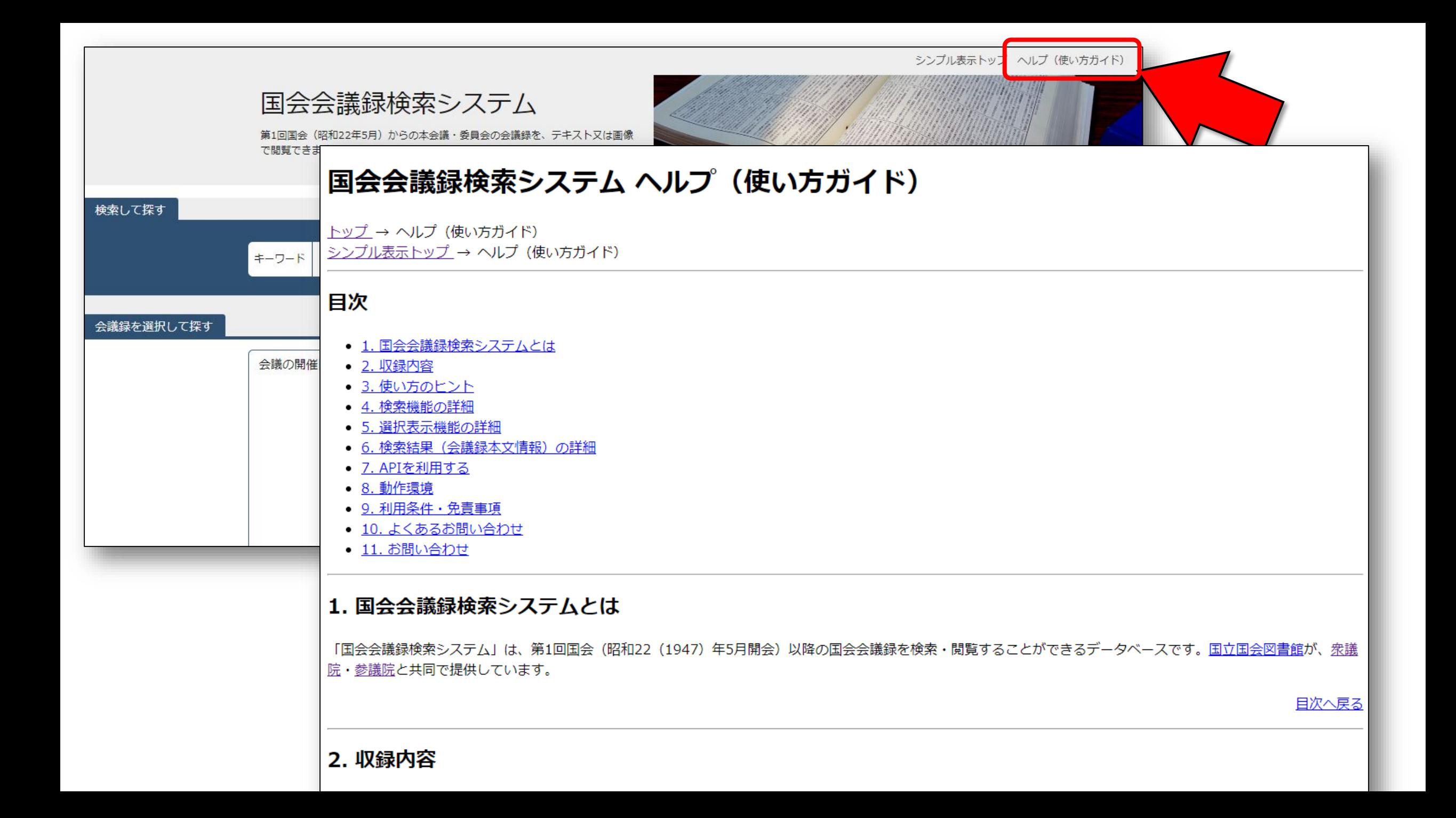

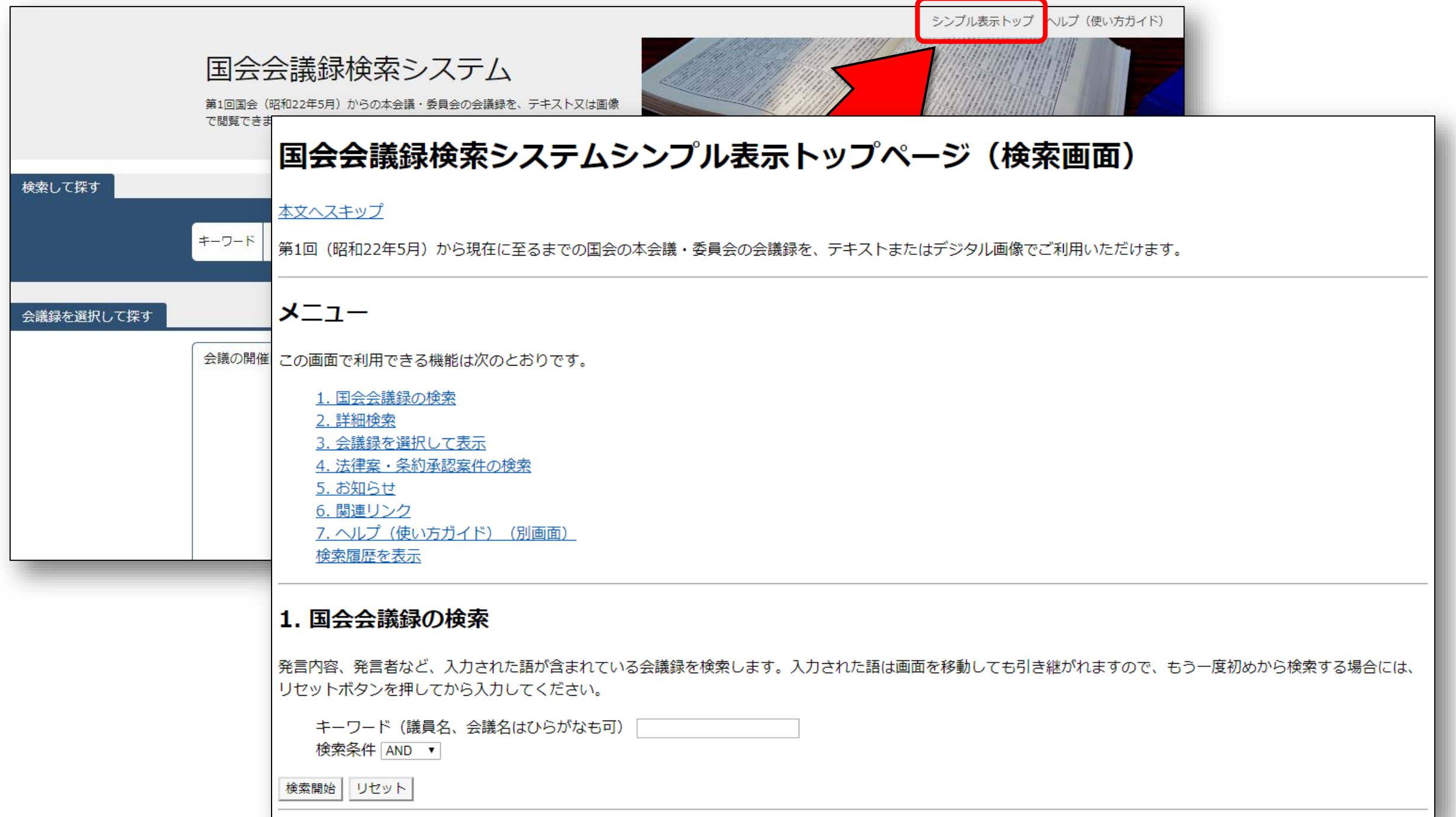

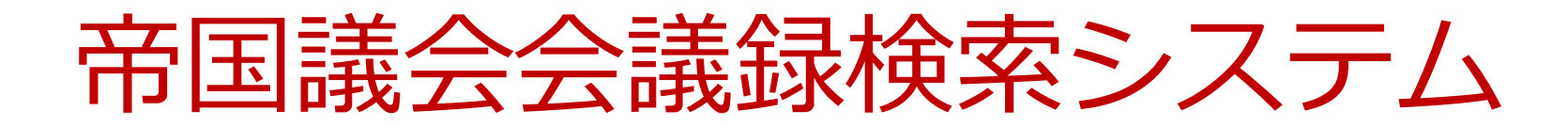

### [https://teikokugikai-i.ndl.go.jp/](https://kokkai.ndl.go.jp/)

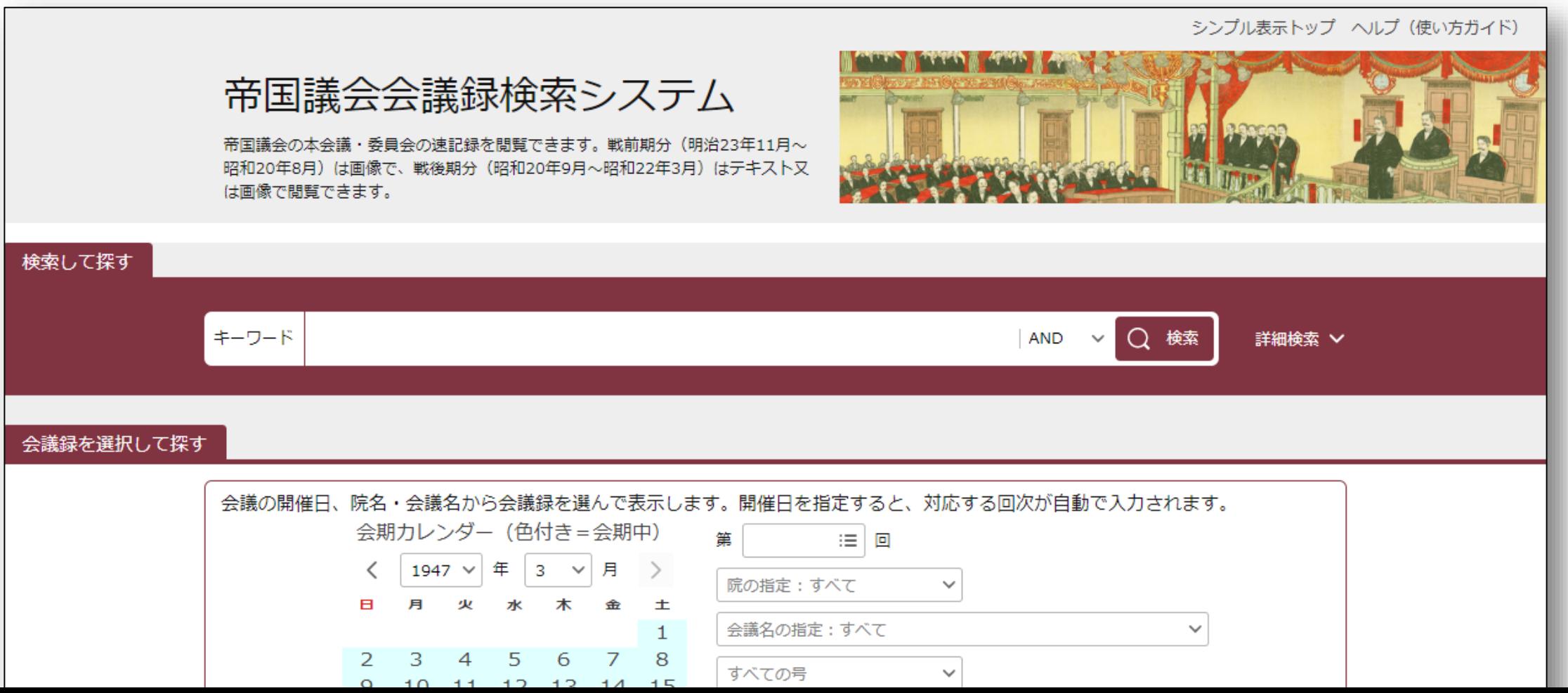

#### インターネットで使える国立国会図書館の立法情報

### 国会会議録検索システム

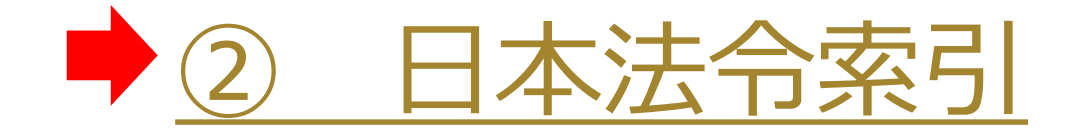

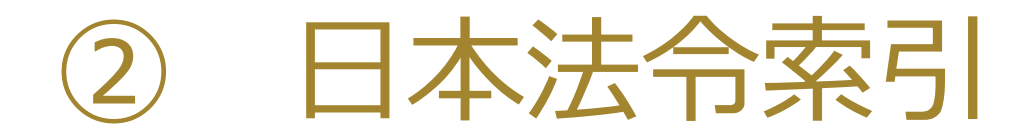

#### <https://hourei.ndl.go.jp/>

シンプル表示トップ ヘルプ (使い方ガイド)

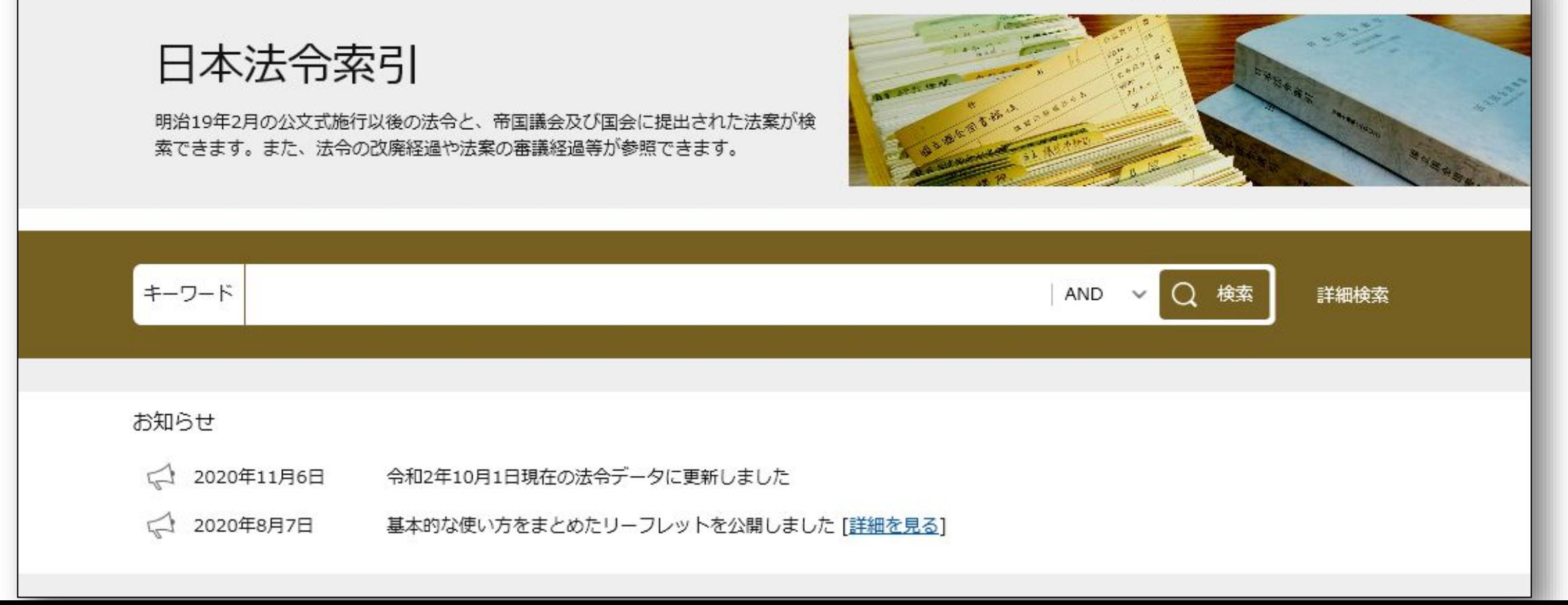

# 「日本法令索引」とは?

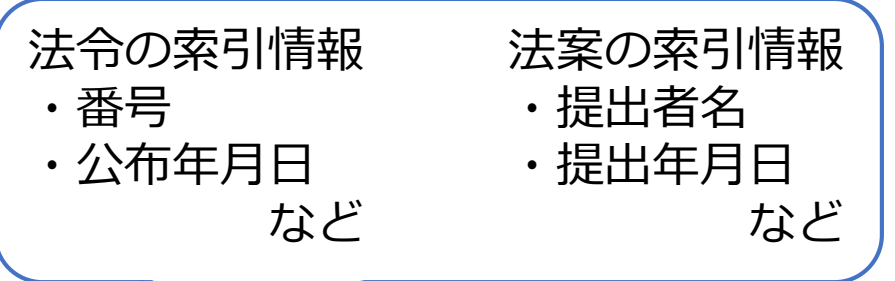

- 国立国会図書館法第8条に基づき作成
- 公文式施行以降の法令の索引情報と、帝国議会・国会に提出 された法案の索引情報を検索・閲覧できる こうぶんしき

※公文式:明治19(1886)年2月に制定された、法律、勅令、閣令、省令などの 法令の形式や、公布の方法を定めた勅令

- 国の機関のウェブサイトに多数リンクしており、 法令の本文情報にもたどりつける
- 法案の審議経過から国会会議録検索システムや帝国議会会議録 検索システムへリンクしており、会議録を参照できる

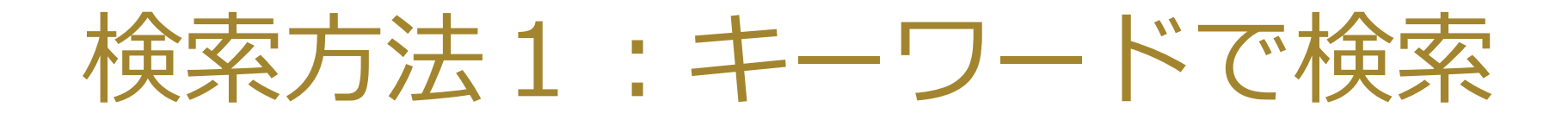

#### 法令名のほか、法令番号、発令機関などを対象に、 キーワードで検索できます。

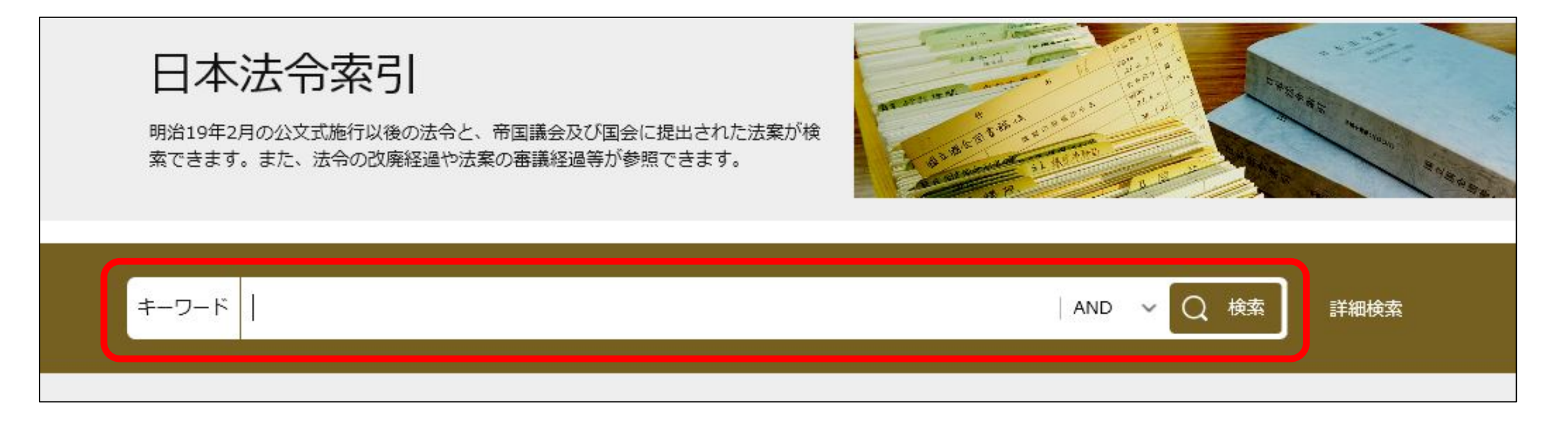

# 検索方法1:キーワードで検索

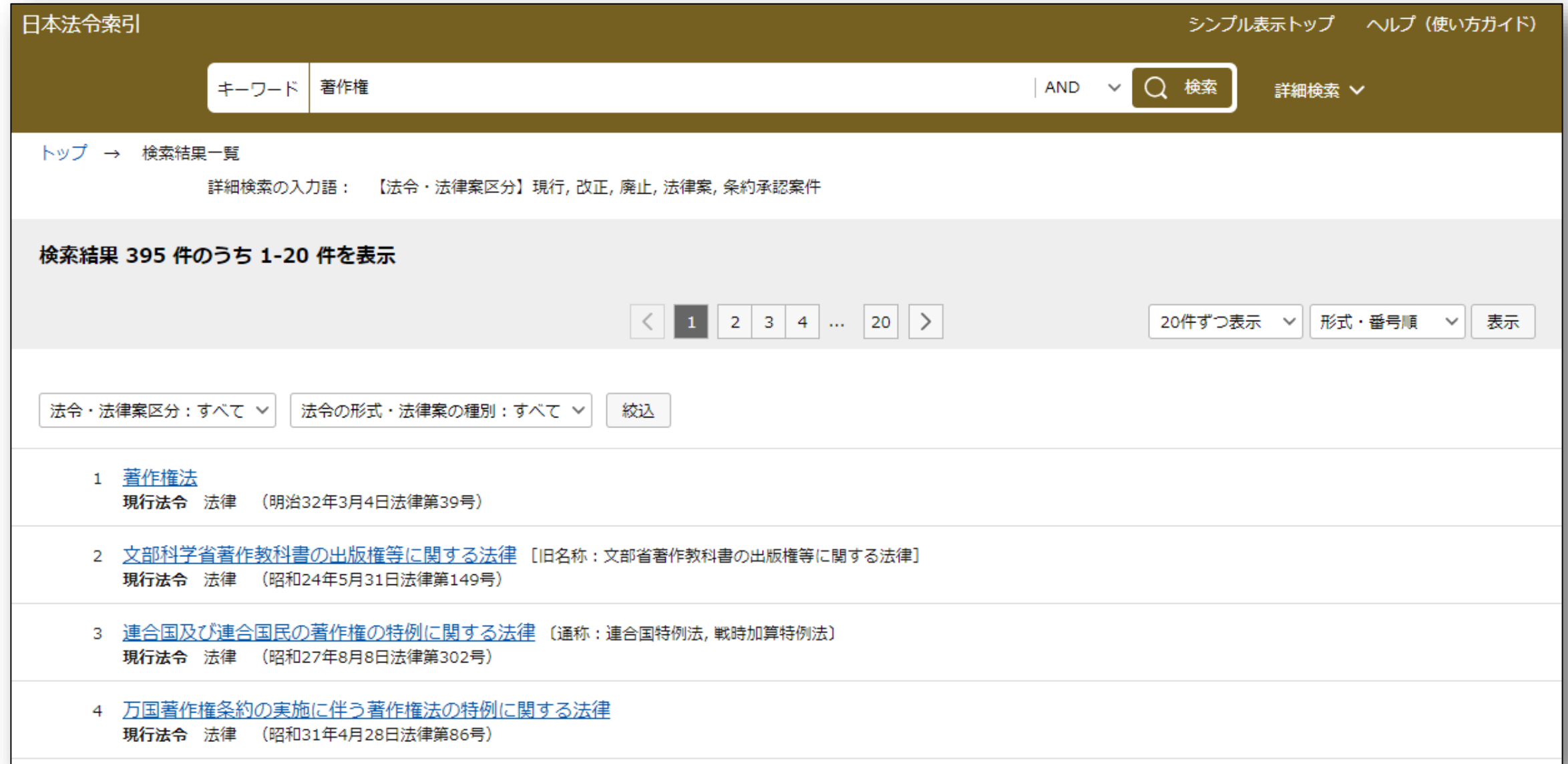

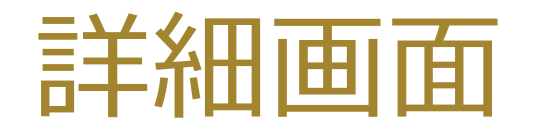

--

 $\sim$ 

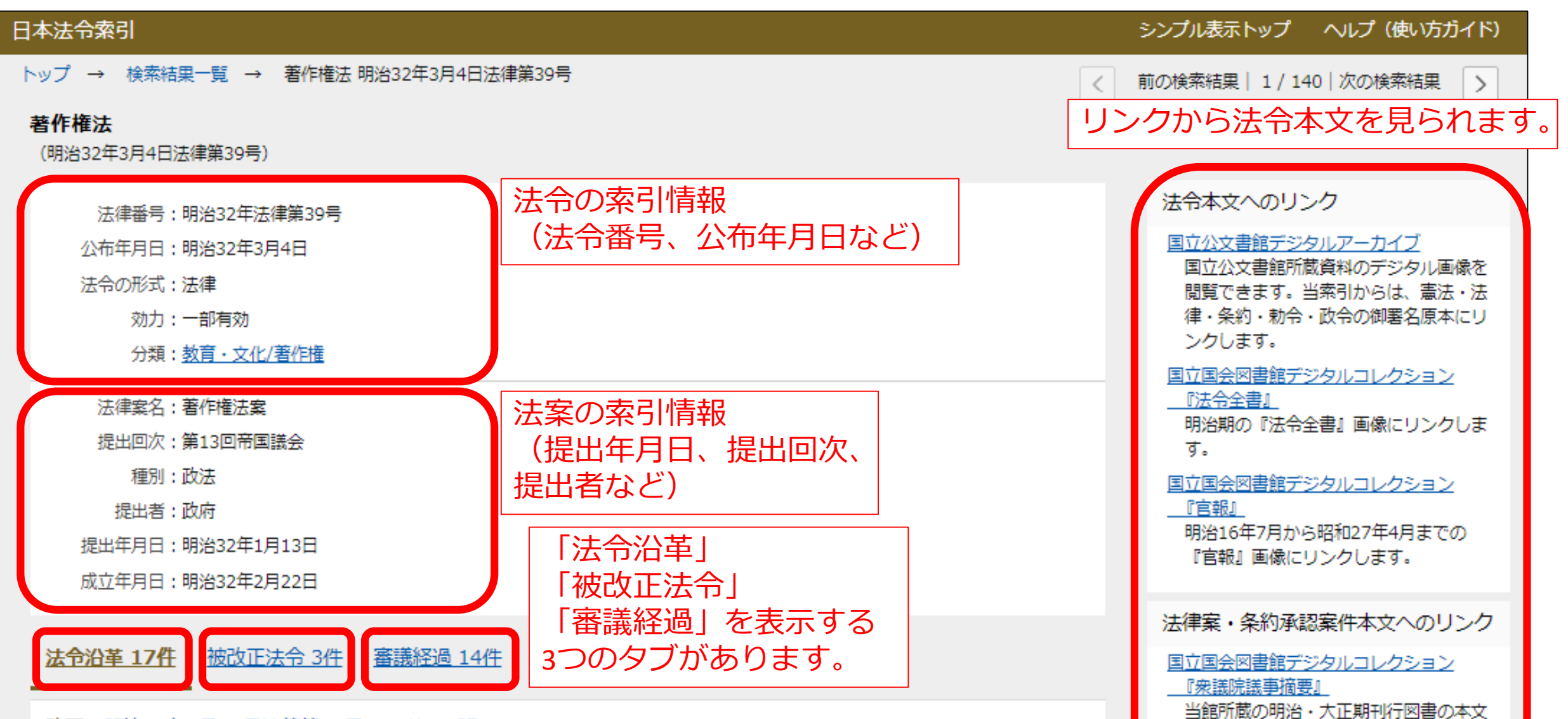

# 詳細画面:法令沿革

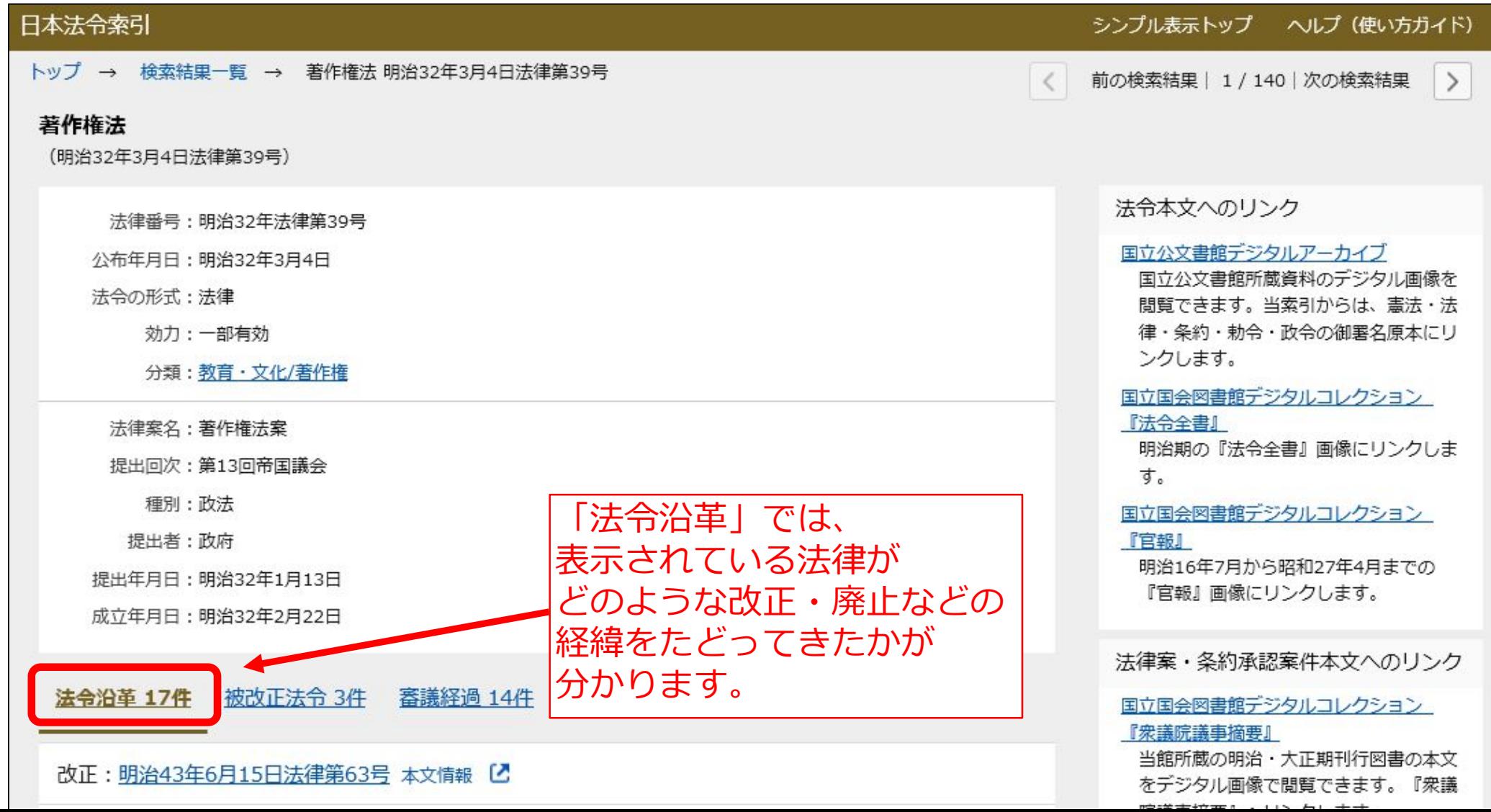

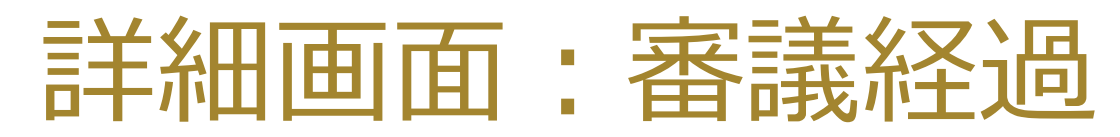

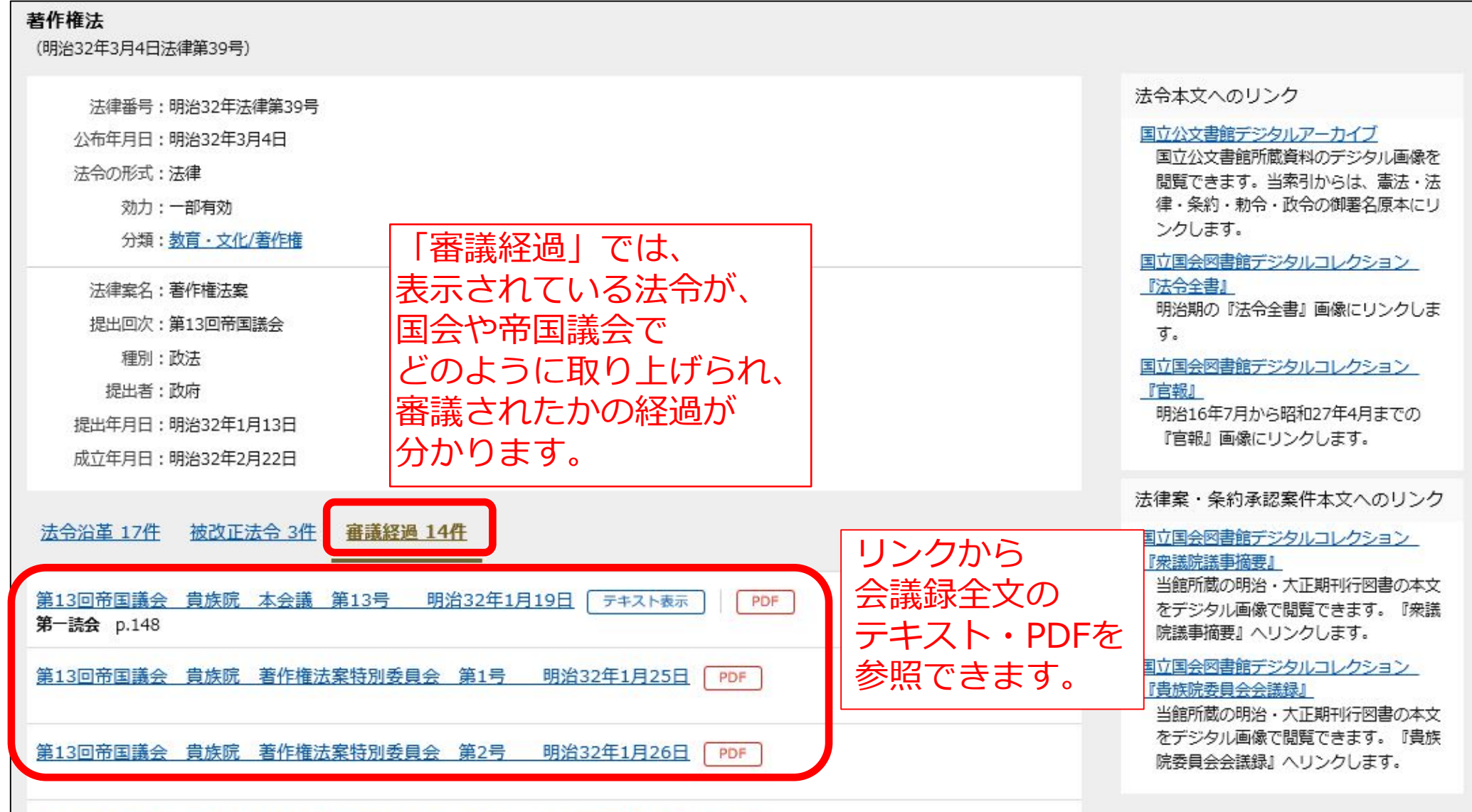

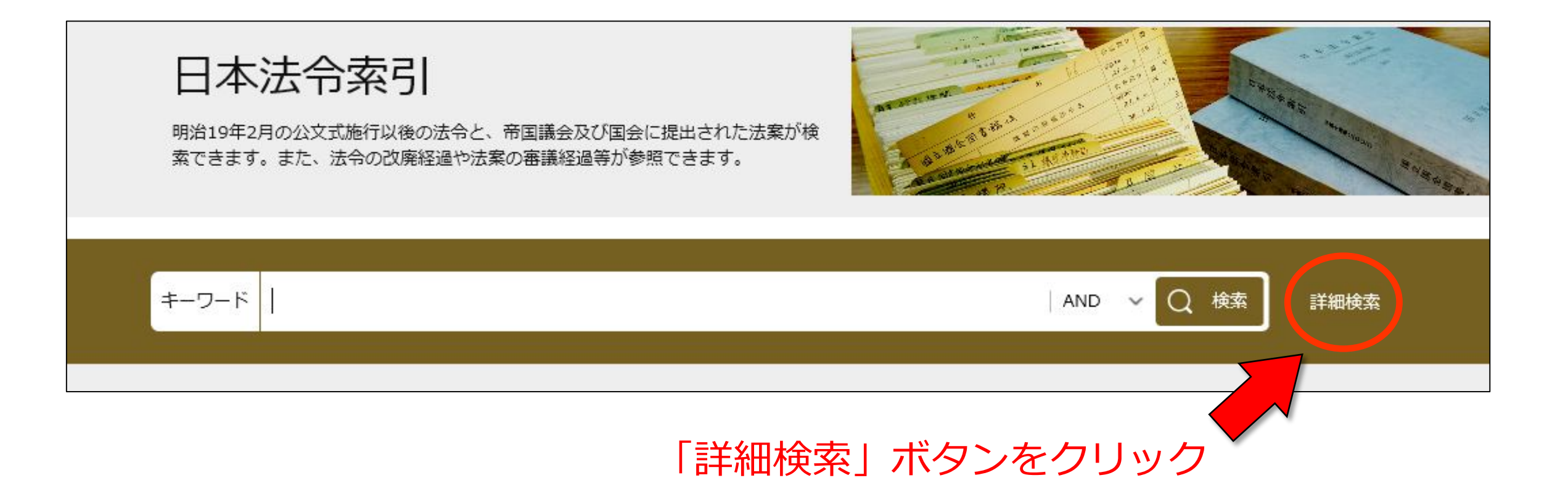

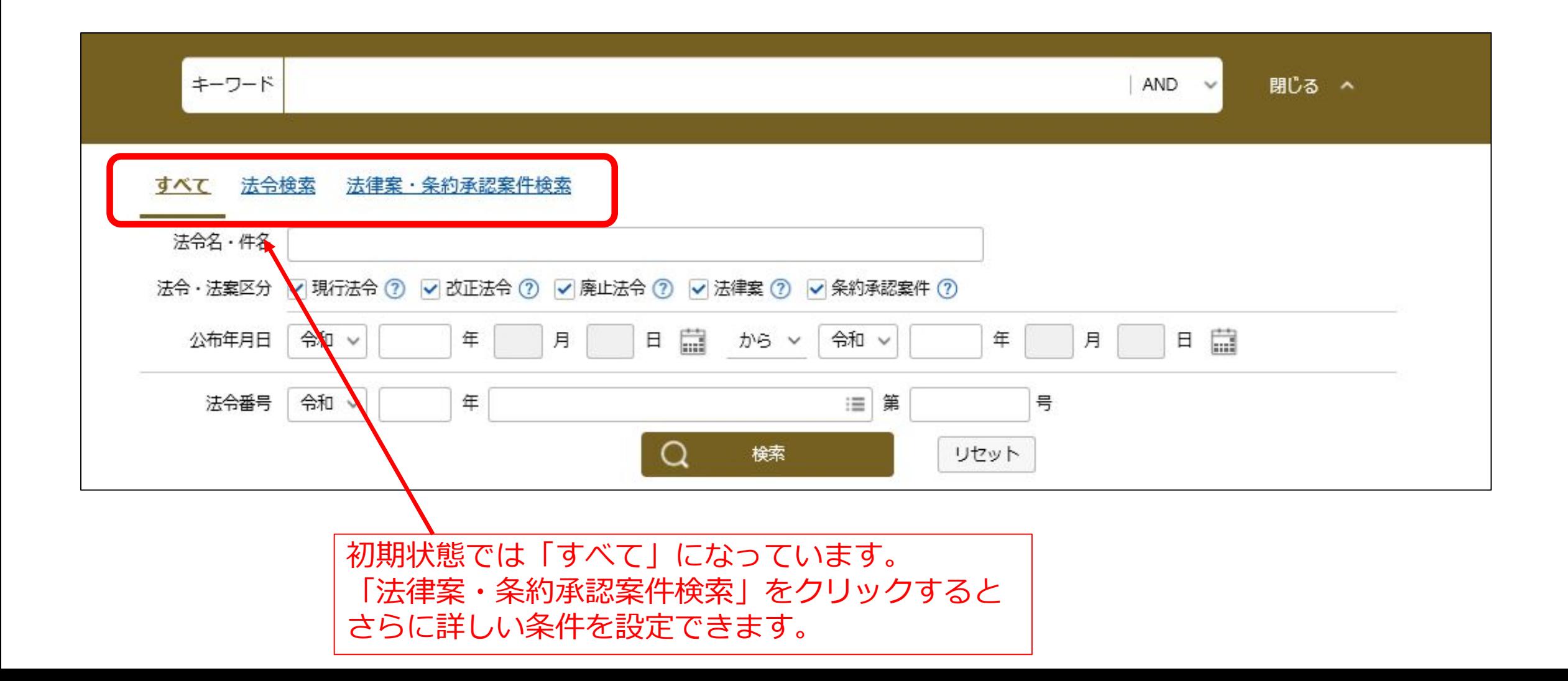

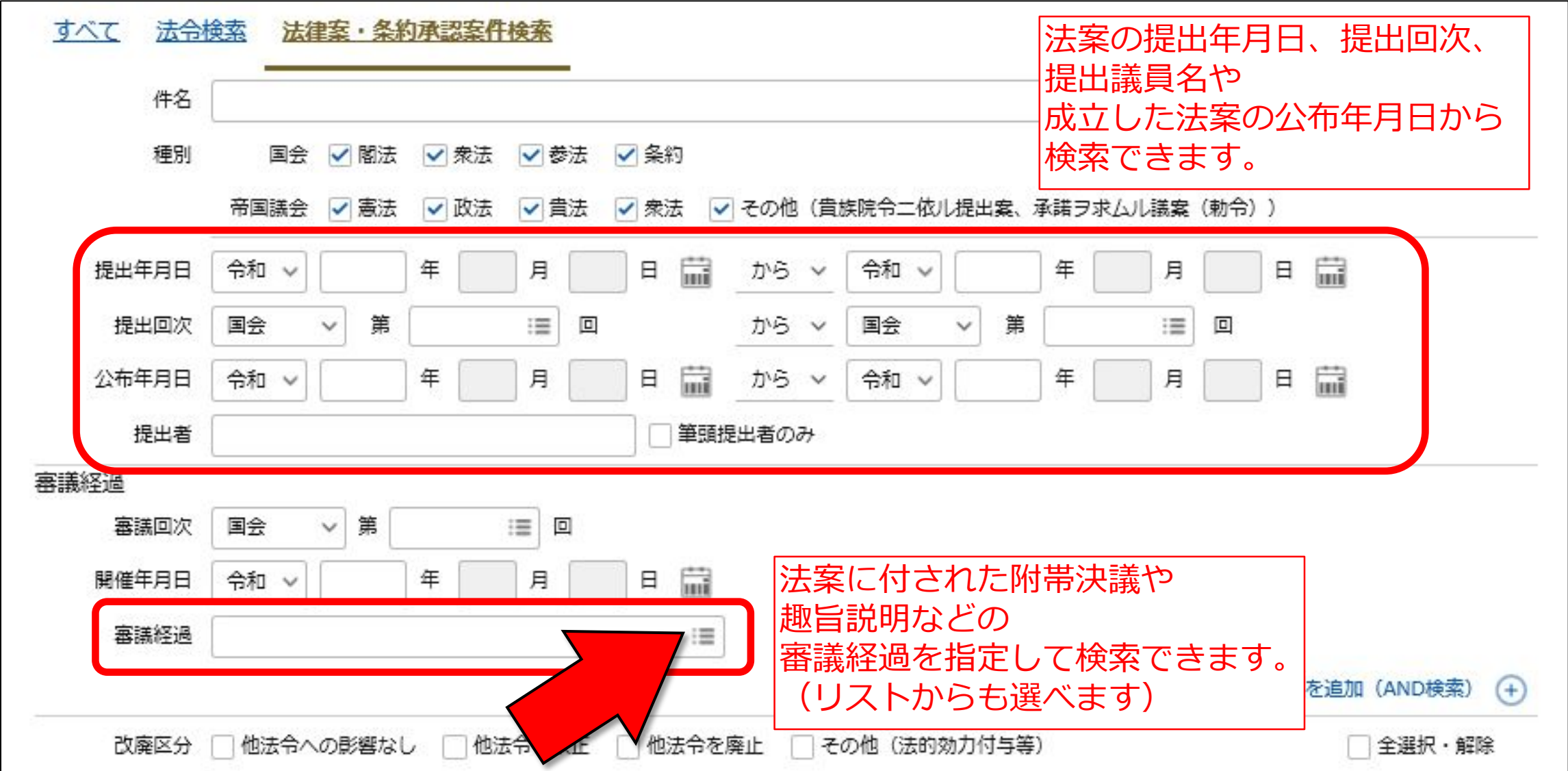

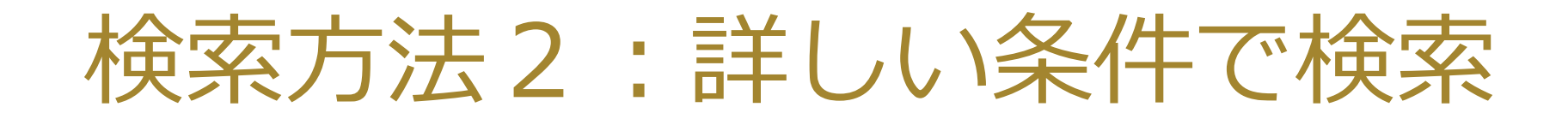

#### 例:昭和23年2月3日に提出された法律案は?

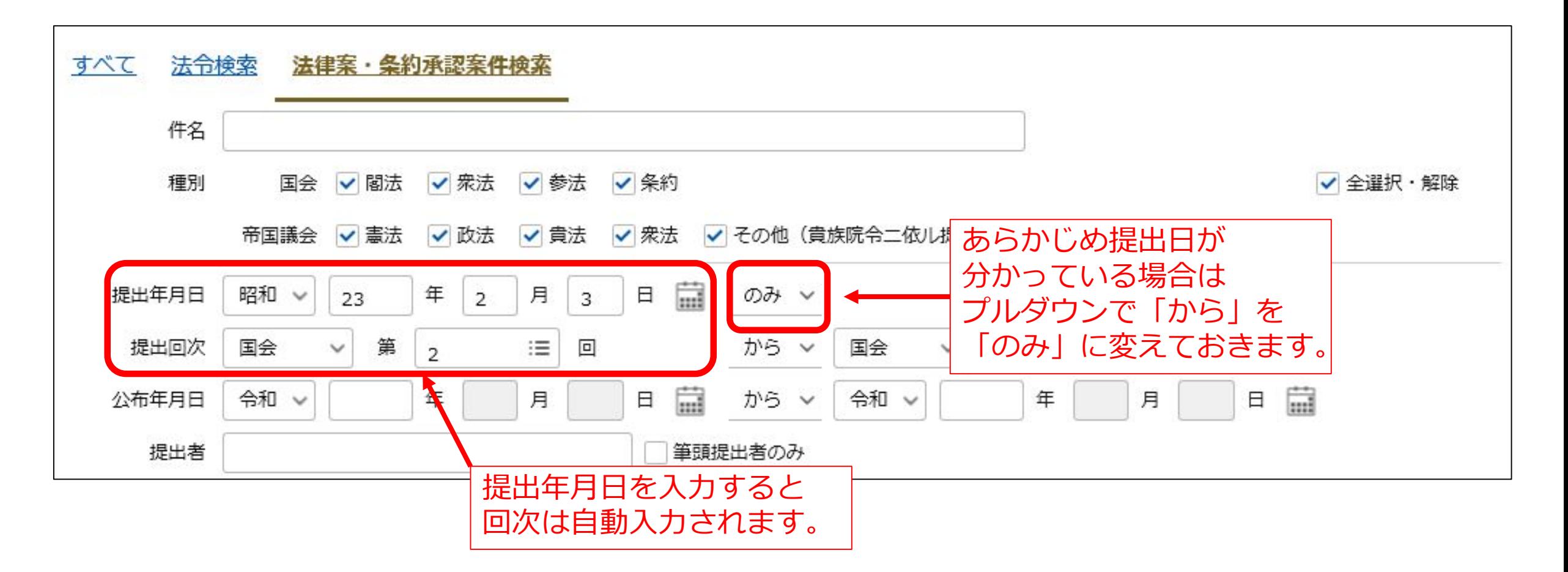

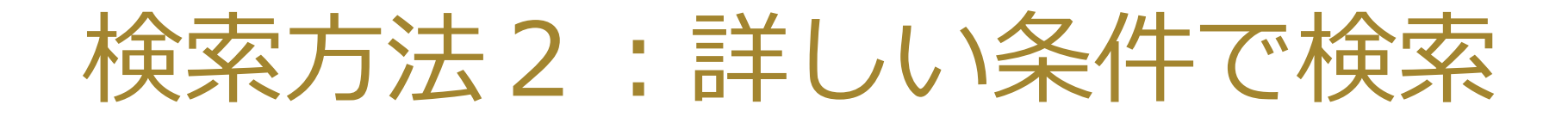

#### 例:昭和23年2月3日に提出された法律案は?

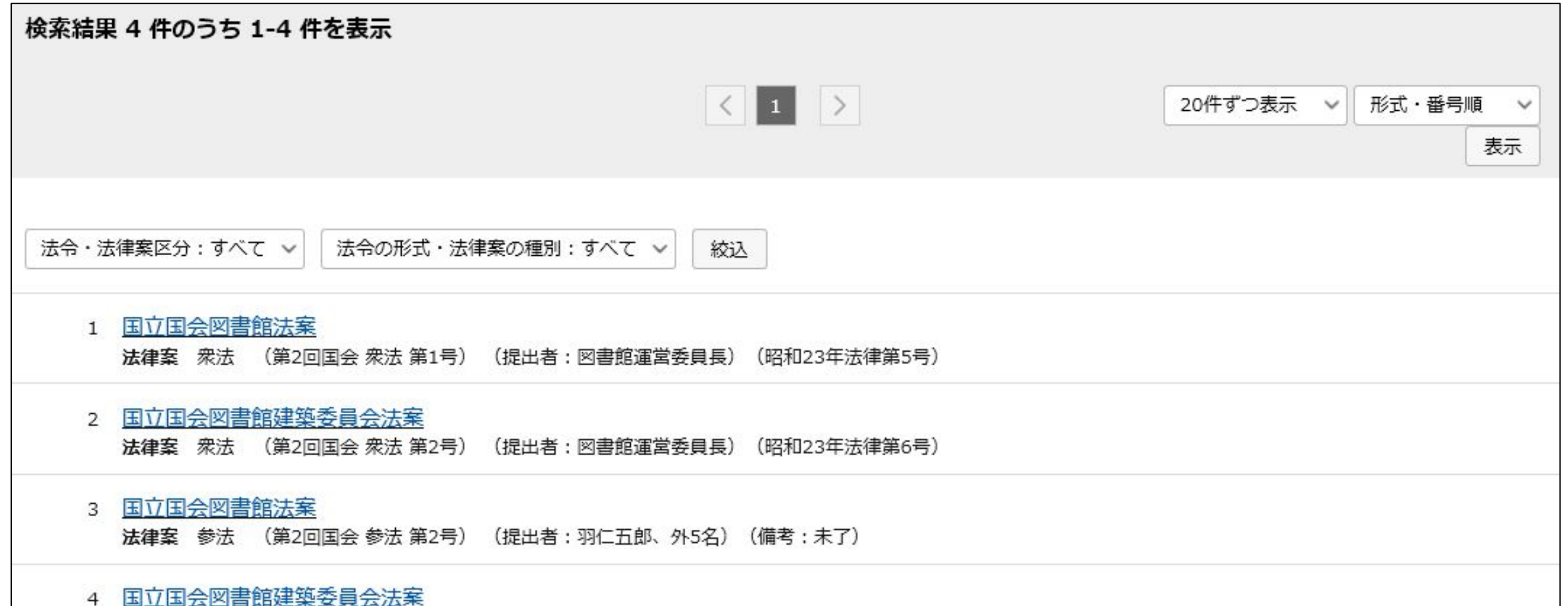

#### 例:第165回国会で審議され附帯決議が付いた法律案は?

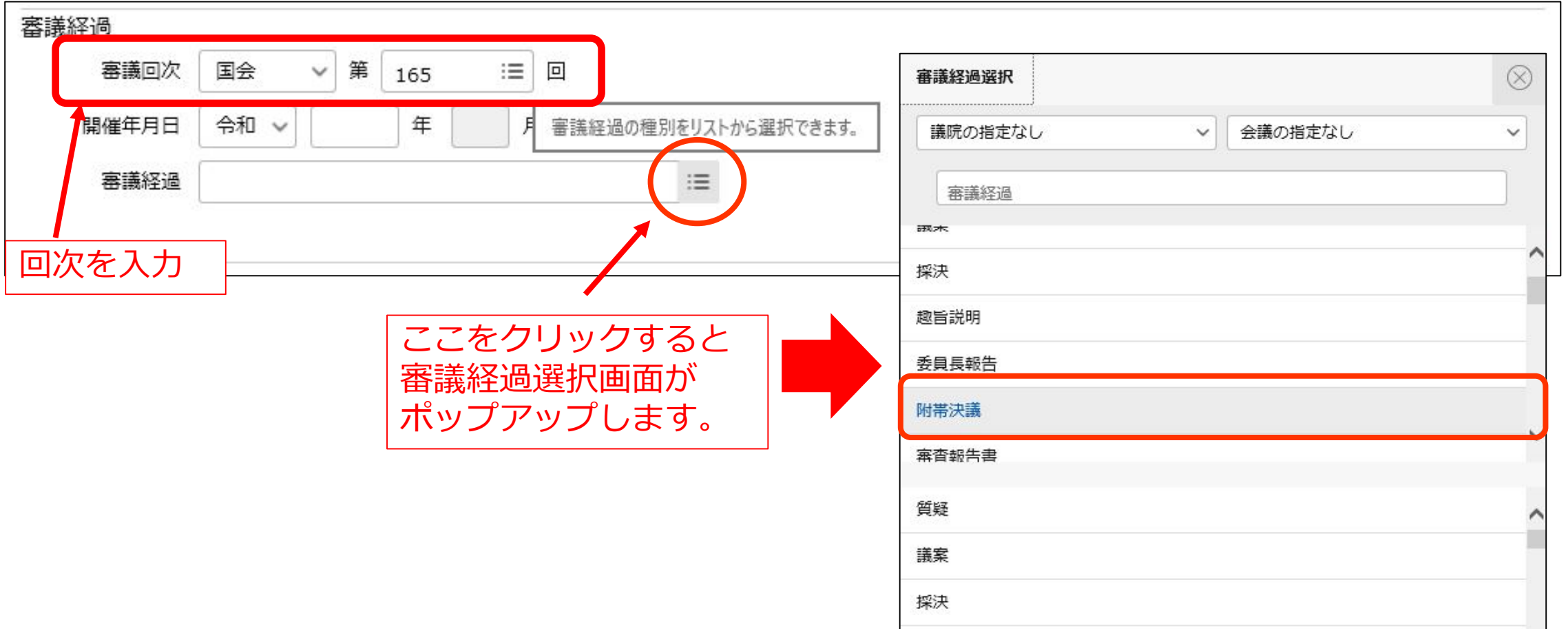

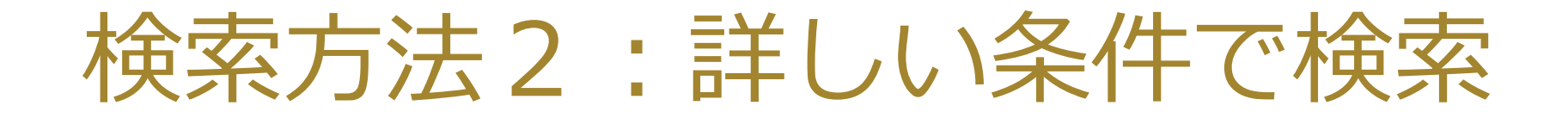

#### 例:第165回国会で審議され附帯決議が付いた法律案は?

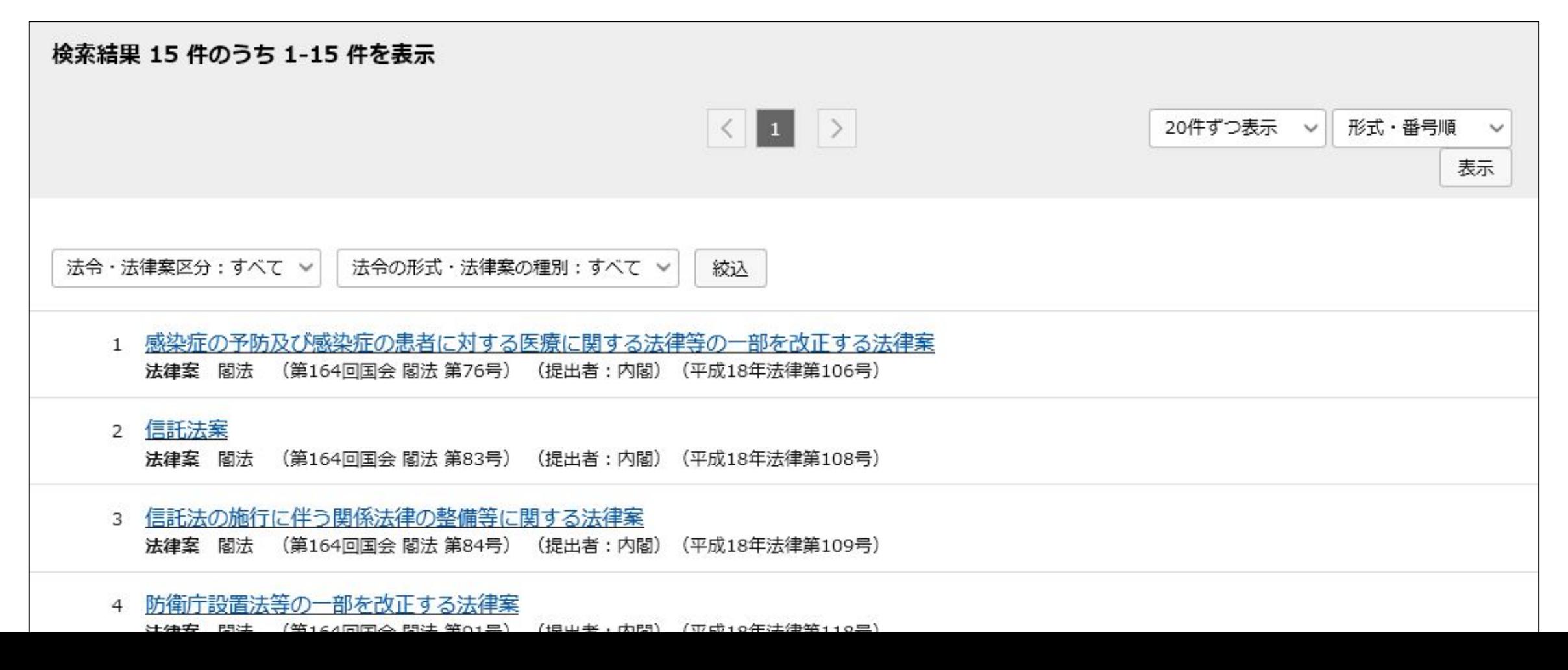

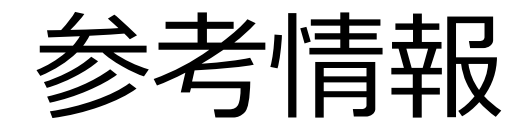

### ・簡単な使い方マニュアル

日本法令索引の使い方 [https://rnavi.ndl.go.jp/politics/tmp/manual\\_houreisakuin.pdf](https://rnavi.ndl.go.jp/politics/tmp/manual_houreisakuin.pdf)

### ・使い方のヒント、検索機能の詳細 →ヘルプ(使い方ガイド)

日本法令索引 ヘルプ(使い方ガイド) <https://hourei.ndl.go.jp/help.html>

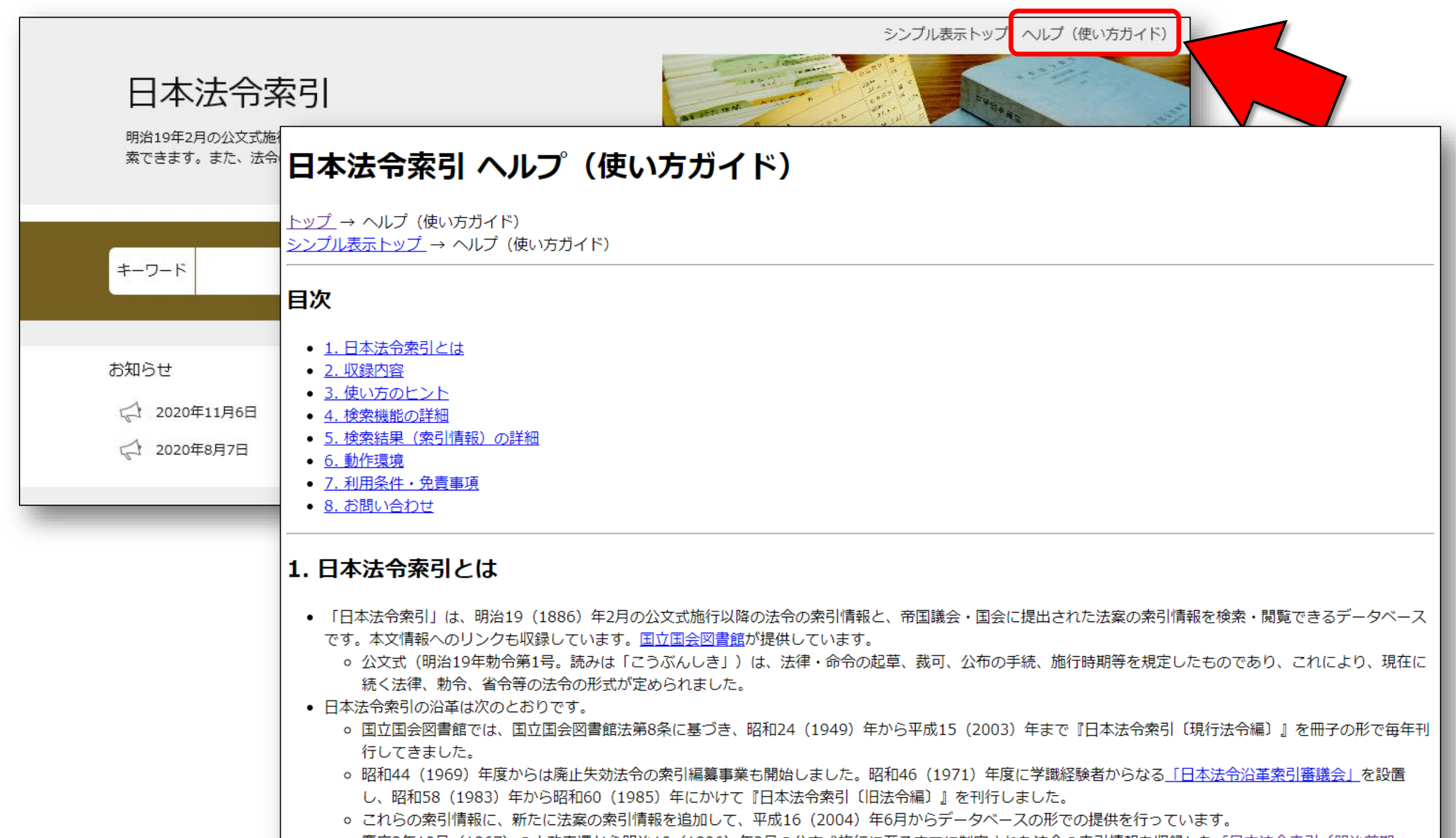

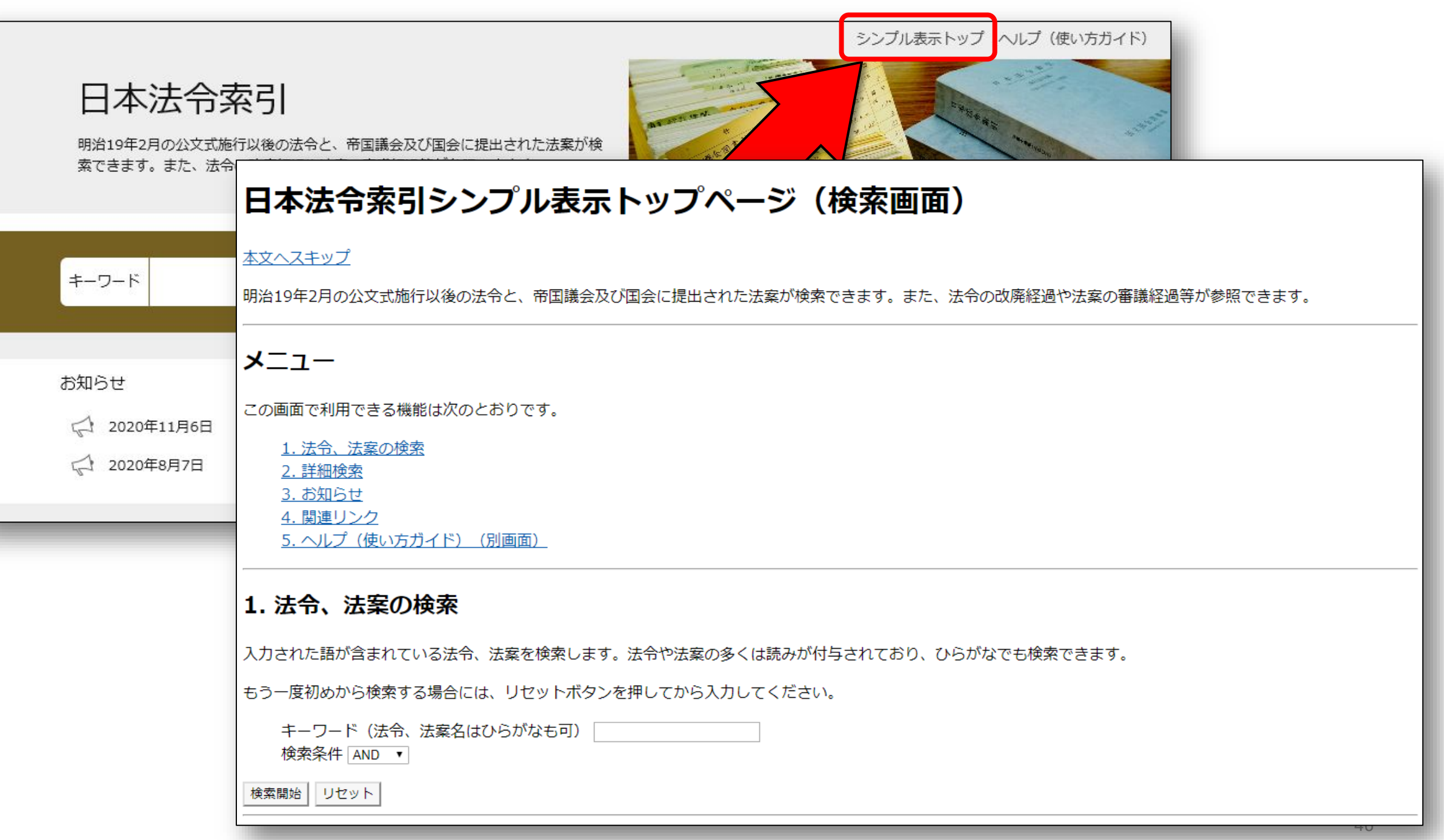

# 日本法令索引〔明治前期編〕

### [https://dajokan.ndl.go.jp/](https://kokkai.ndl.go.jp/)

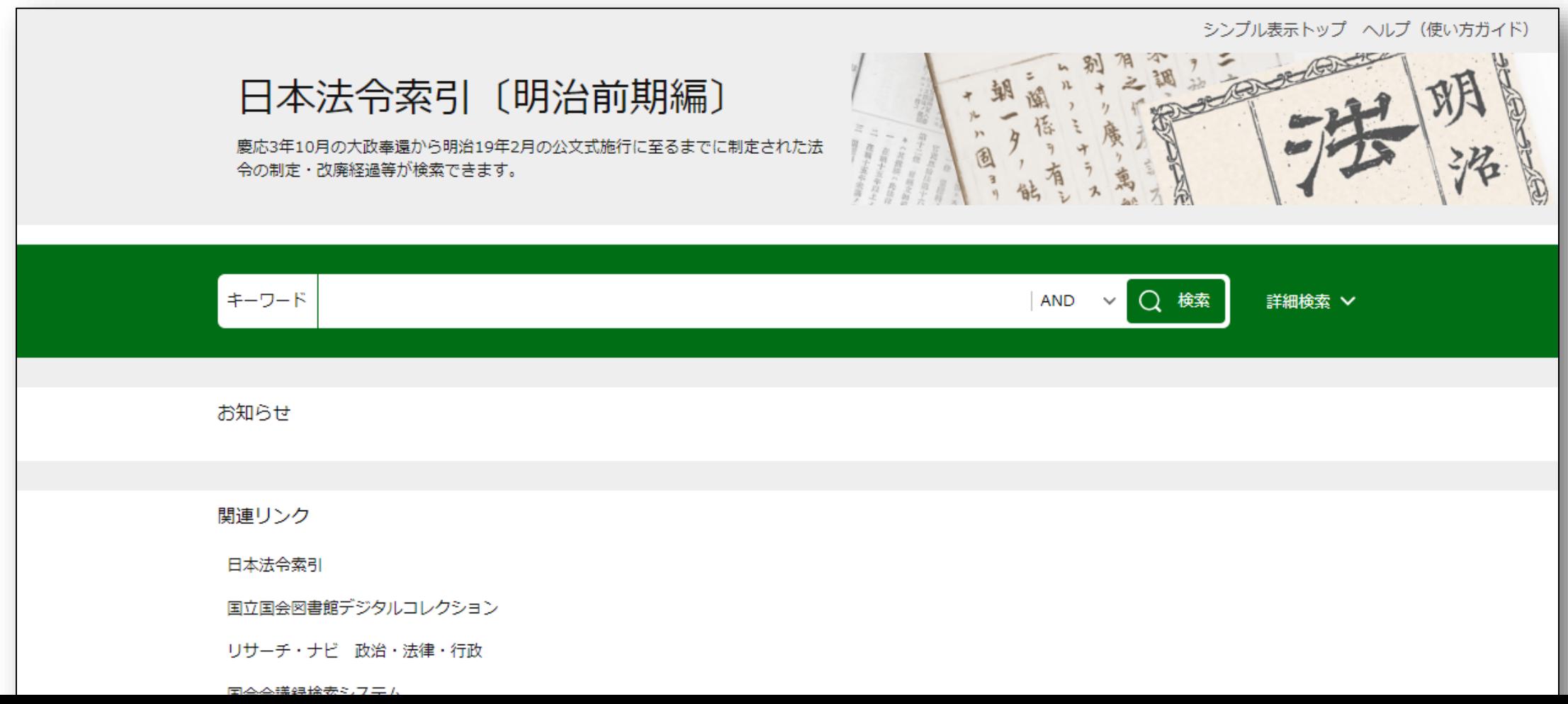

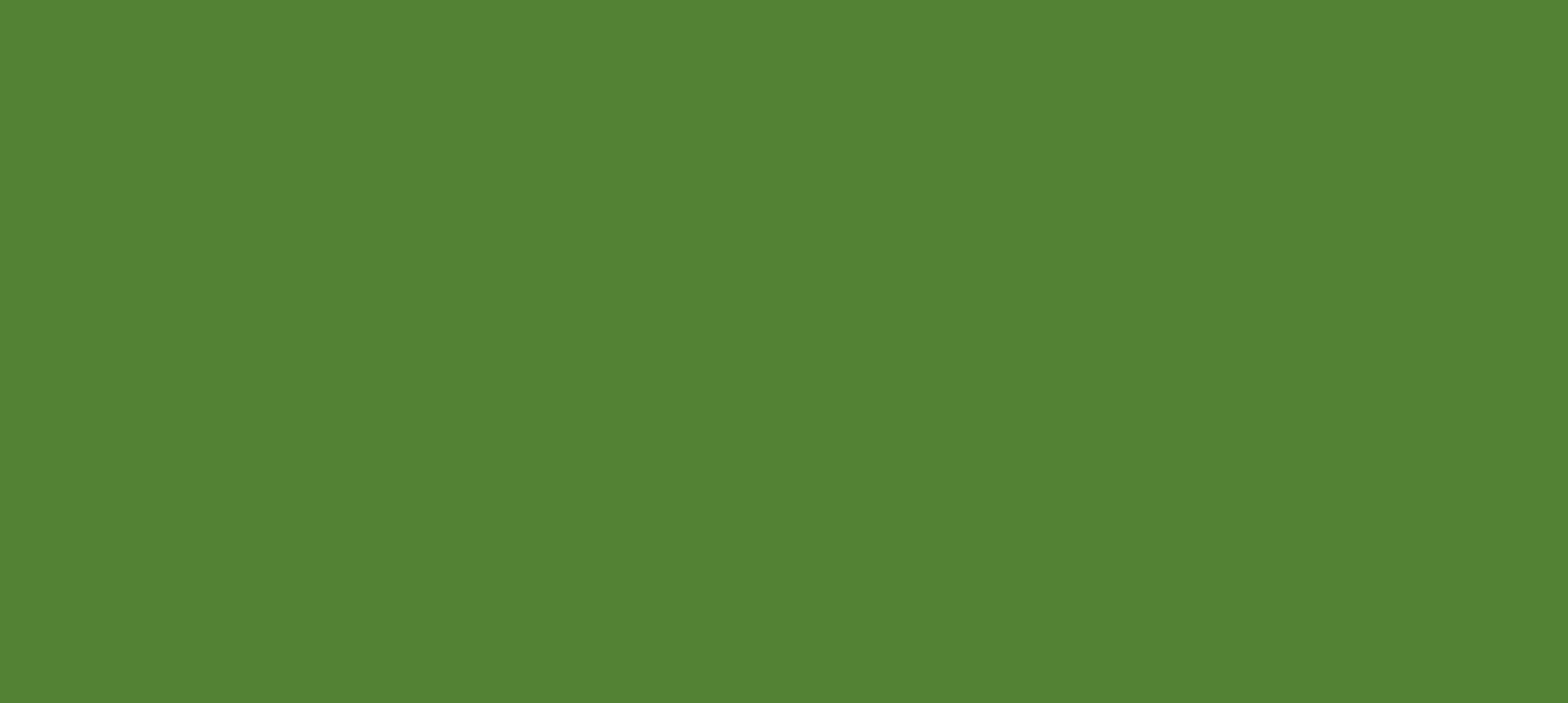